# Allgemeine Relativitätstheorie mit dem Computer

*PC-POOL RAUM 01.120 JOHANN WOLFGANG GOETHE UNIVERSITÄT 01. JUNI, 2018*

*MATTHIAS HANAUSKE*

*FRANKFURT INSTITUTE FOR ADVANCED STUDIES JOHANN WOLFGANG GOETHE UNIVERSITÄT INSTITUT FÜR THEORETISCHE PHYSIK ARBEITSGRUPPE RELATIVISTISCHE ASTROPHYSIK D-60438 FRANKFURT AM MAIN GERMANY*

8. Vorlesung

# Plan für die heutige Vorlesung

- Wiederholung: Einführung in die Kerr-Metrik eines rotierenden schwarzen Loches, Ereignishorizonte und Flächen der stationären Grenze (bzw. der unendlichen Rotverschiebung), der Mitführungseffekt der Raumzeit ("Frame-Dragging"), geodätische Bewegung eines Probekörpers in der Kerr Metrik), Klassifizierung der möglichen Bahnbewegungen um ein rotierendes schwarzes Loch (Kerr Metrik) mittels eines effektiven Potentials, Kreisförmige Bewegungen in der äquatorialen Ebene
- Der "Innermost Stable Circular Orbit" für einen Probekörper der mit und entgegen der Rotationsrichtung des schwarzen Loches bewegt
- Der gravitomagnetische Effekt
- Einführung in Teil II: Numerisches Lösen der TOV-Gleichungen, Parallele Programmierung

# Rotierende schwarze Löcher und die Kerr Metrik

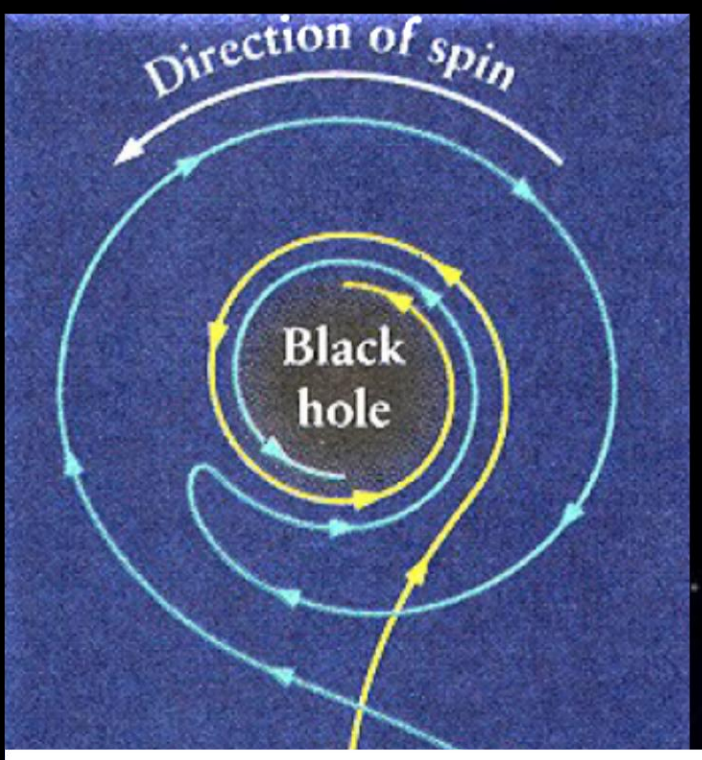

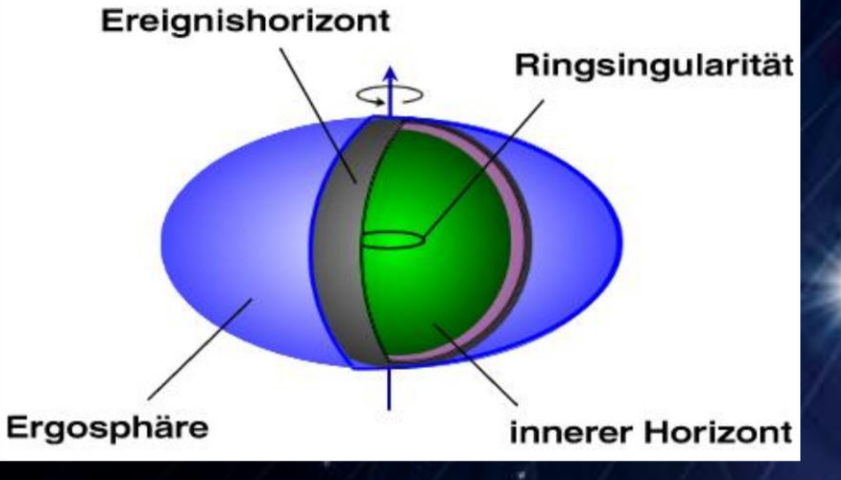

### Der Mitführungseffekt der Raumzeit ("Frame-Dragging")

Experimente zur Bestätigung des Effektes: LARES, Gravity Probe B

$$
\omega(r,\theta)=\frac{d\phi}{dt}=\frac{\frac{d\phi}{d\tau}}{\frac{dt}{d\tau}}=\frac{u^{\phi}}{u^t}=\frac{g^{t\phi}}{g^{tt}}
$$

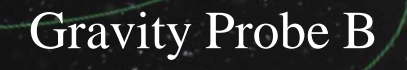

Der Mitführungseffekt der Raumzeit ("Frame-Dragging") und der Gravitomagnetische Effekt

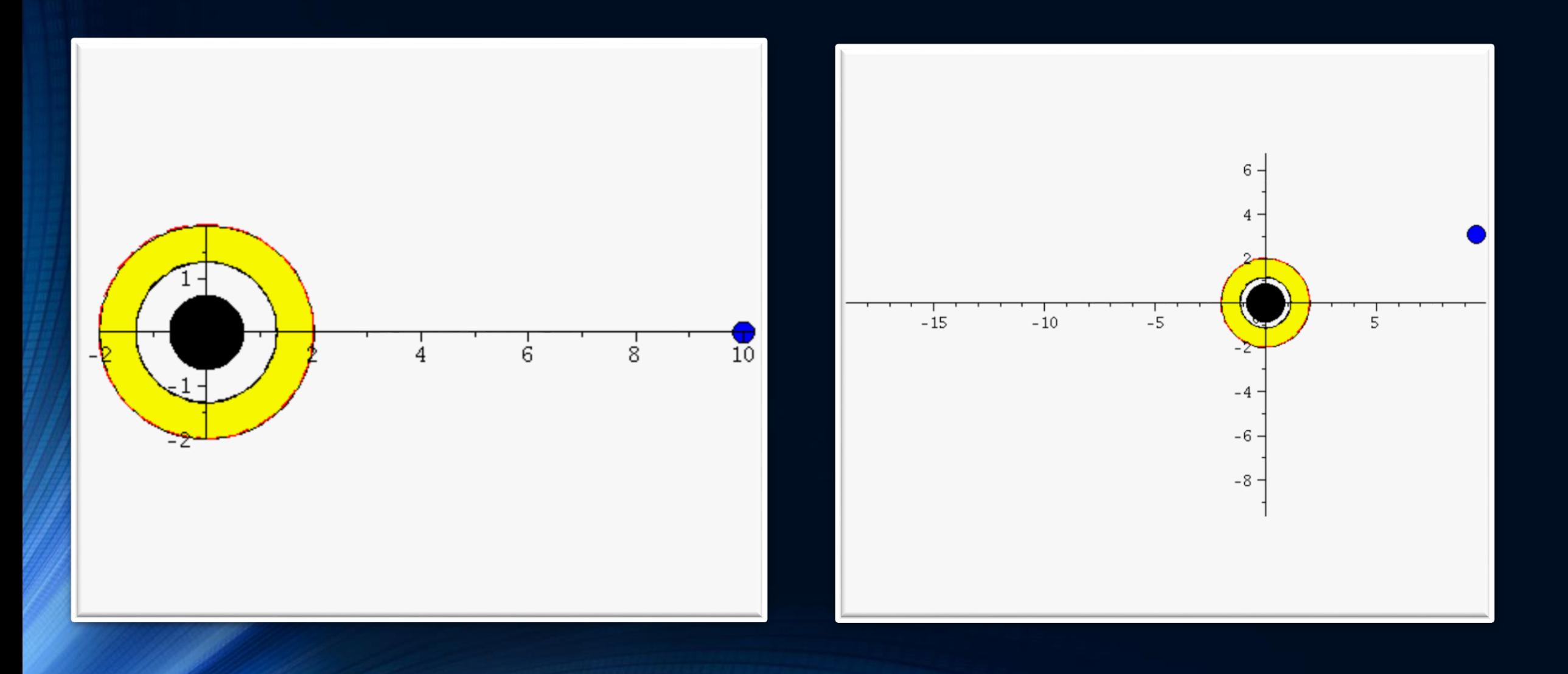

### Geodätische Bewegung um ein nicht-rotierendes schwarzes Loch

$$
R_{\mu\nu} - \frac{1}{2} \, g_{\mu\nu} R \,\, = \,\, - \, 8 \pi \, T_{\mu\nu}
$$

$$
\frac{d^2x^\mu}{d\tau^2}+\Gamma^\mu_{\nu\rho}\,\frac{dx^\nu}{d\tau}\,\frac{dx^\rho}{d\tau}~=~0
$$

### The *ISCO* and the *photon sphere*

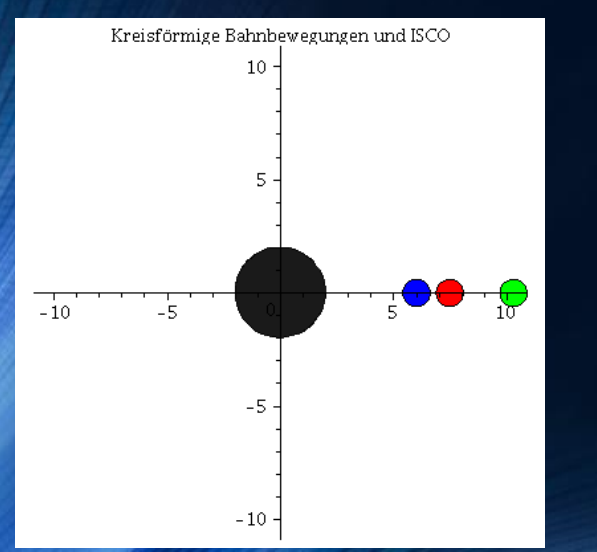

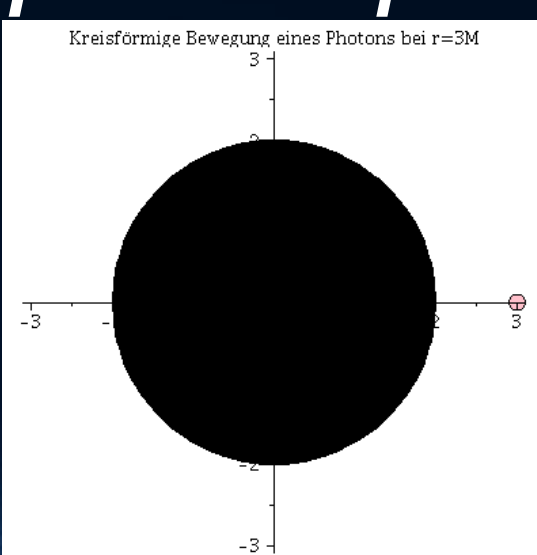

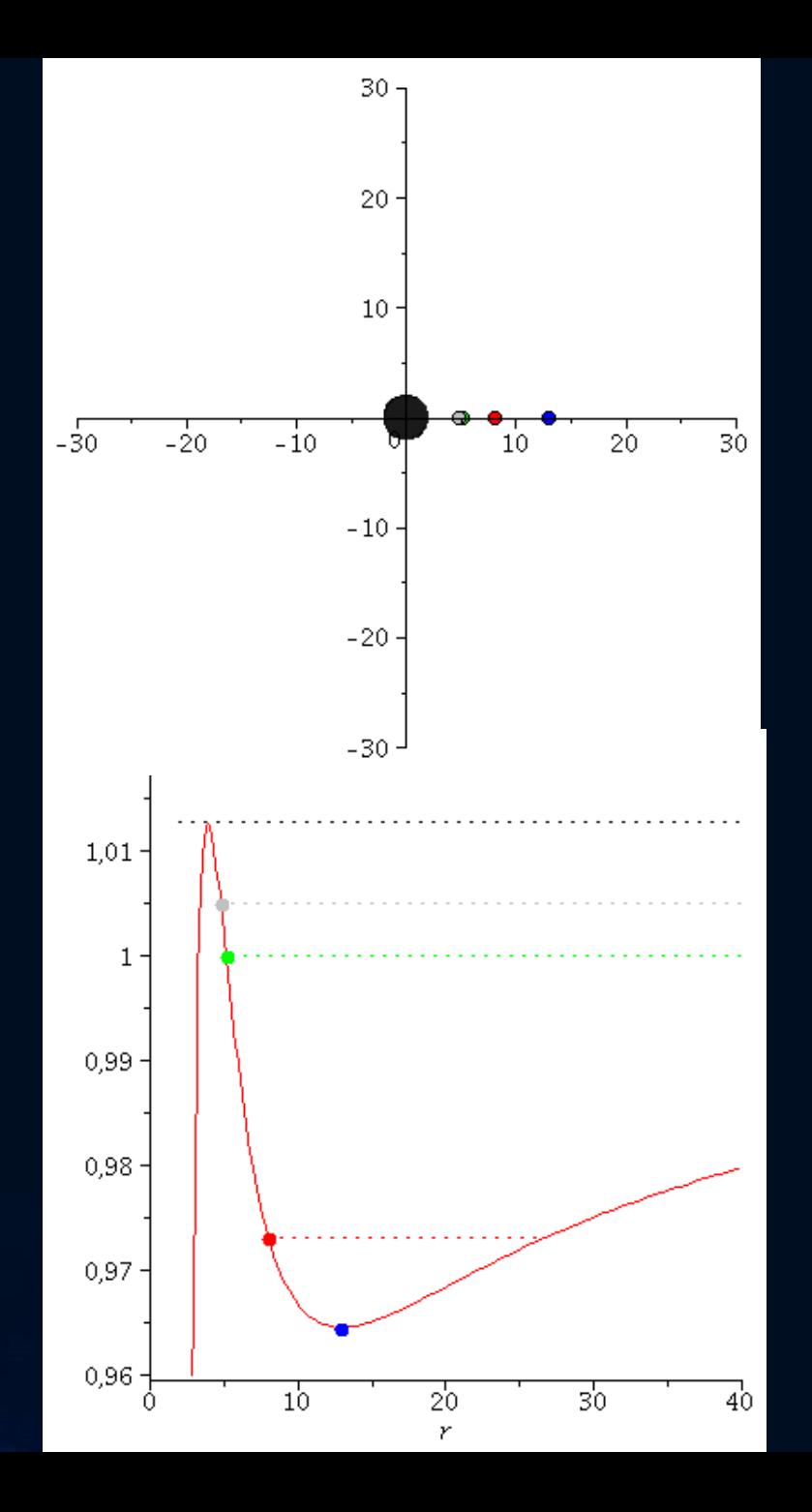

### Effektives Potential des nicht-rotierendes schwarzes Loch

$$
\begin{aligned} \text{4. Gleichung:} \rightarrow \frac{1}{2} \left( \frac{dr}{d\tau} \right)^2 + V(r,M,l) = \frac{1}{2} \left( E^2 - 1 \right) \\ \text{wobei: } \quad V(r,M,l) = \frac{l^2}{2r^2} \left( 1 - \frac{2M}{r} \right) - \frac{M}{r} \quad , \end{aligned}
$$

das Potential V(r,M,l) hingegen wie folgt definiert:

$$
\begin{aligned} \text{4. Gleichung:} \rightarrow \left(\frac{dr}{d\tau}\right)^2 + \left(V(r,M,l)\right)^2 = E^2 \\ \text{wobei: } \quad V(r,M,l) = \sqrt{\left(1-\frac{2M}{r}\right)\left(1+\frac{l^2}{r^2}\right)} \quad, \end{aligned}
$$

### Kerr Metrik: Effektives Potential

$$
V_{eff}(r,M,l,a,E)\,=\,-\,\frac{M}{r}+\frac{l^2-a^2\Big(E^2-1\Big)}{2\,r^2}-\frac{M(l-a\,E)^2}{r^3}
$$

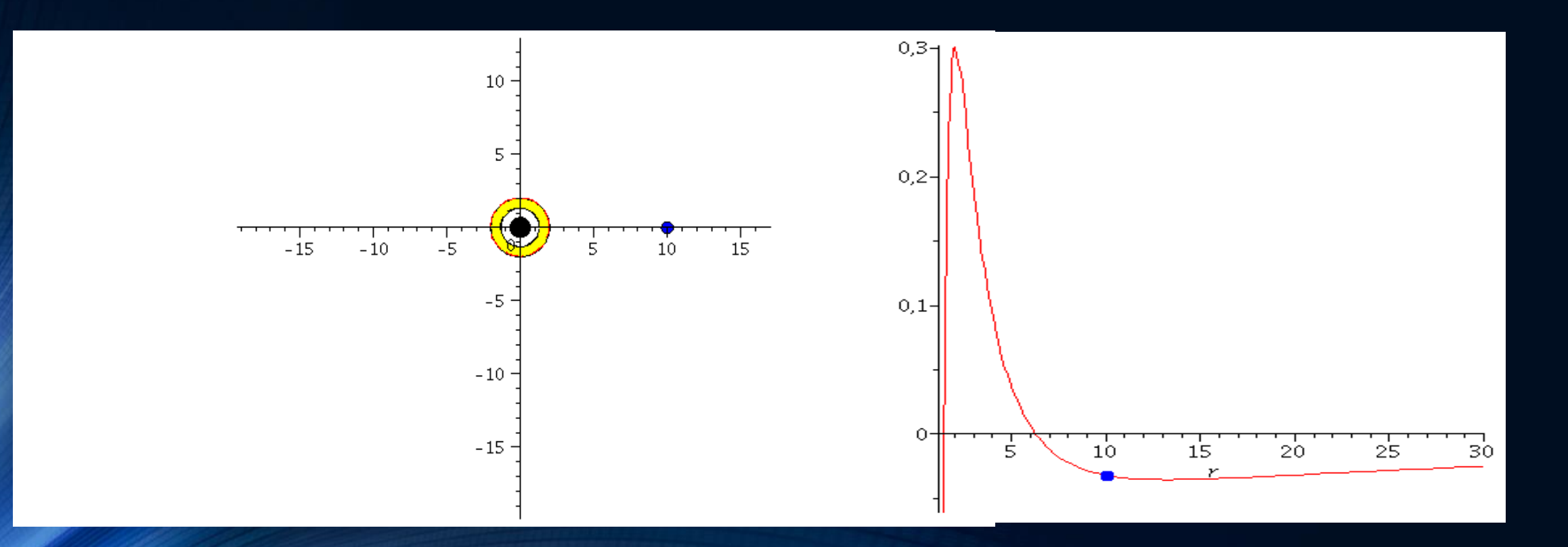

### Kerr Metrik: Effektives Potential

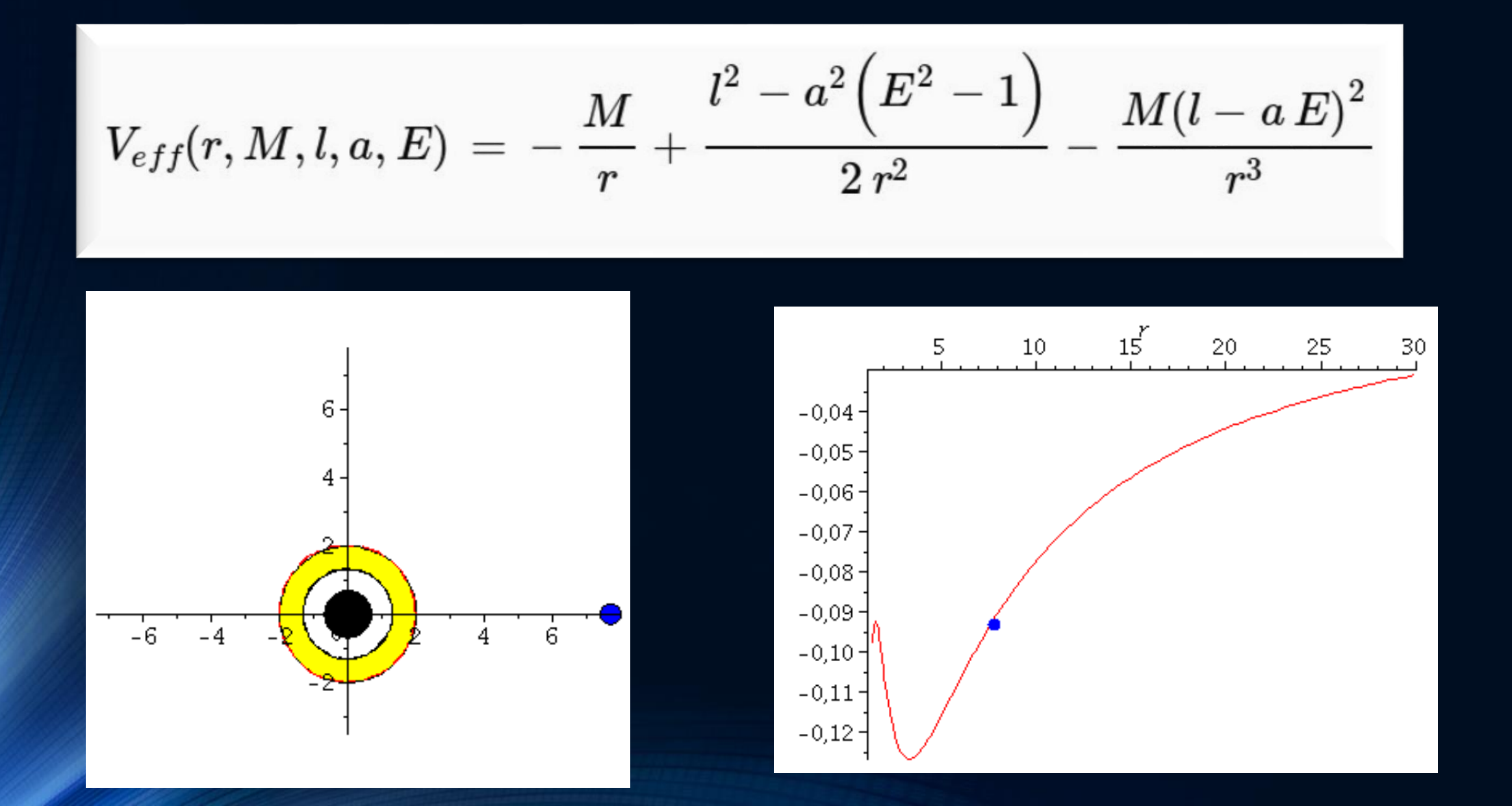

Kerr Metrik: Effektives Potential Kreisförmige Bahnbewegungen

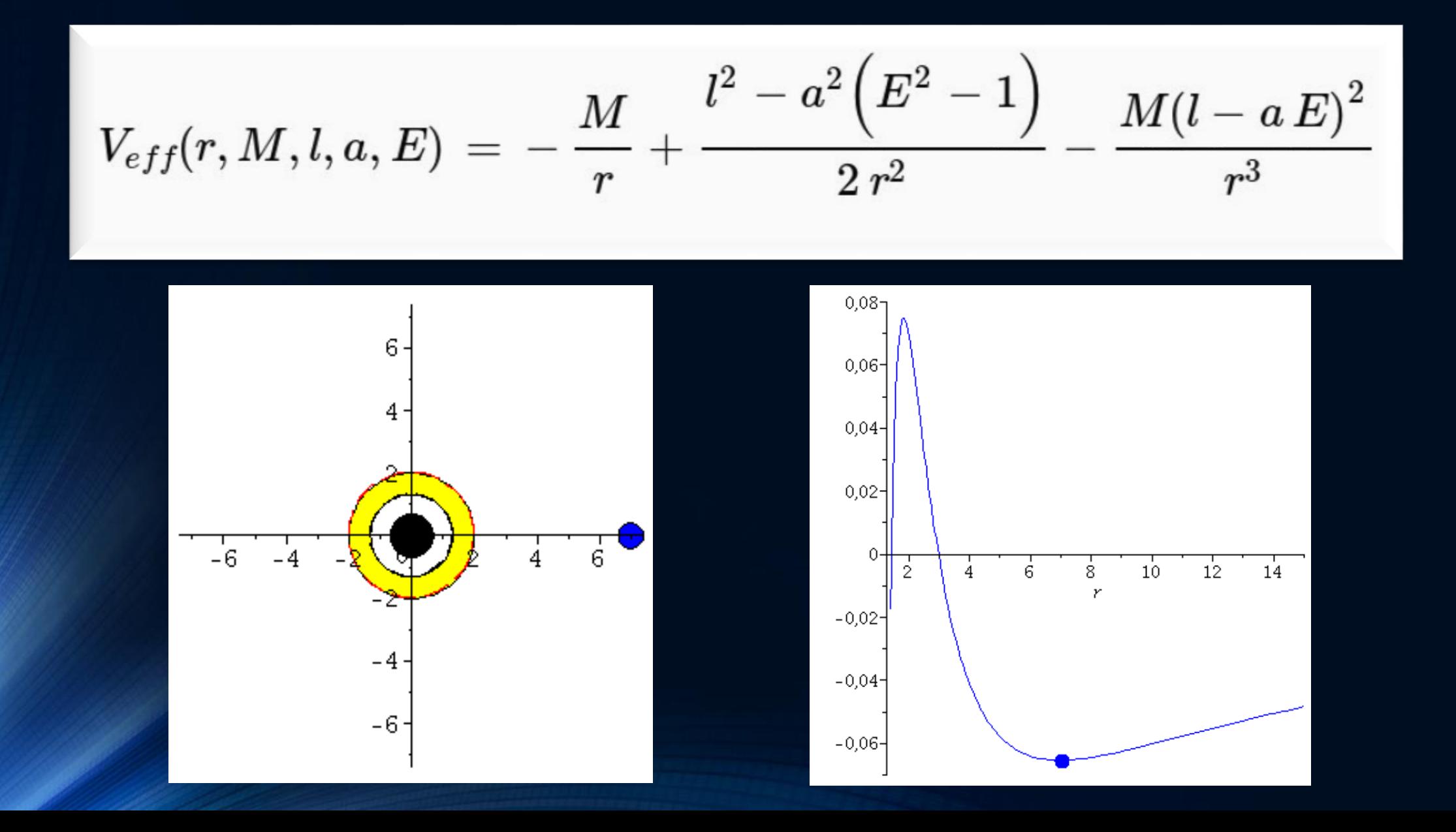

#### Kerr Metrik: Effektives Potential Innerste "stabile" kreisförmige Bahnbewegungen (ISCOs)

$$
V_{eff}(r,M,l,a,E)\,=\,-\,\frac{M}{r}+\frac{l^2-a^2\Big(E^2-1\Big)}{2\,r^2}-\frac{M(l-a\,E)^2}{r^3}
$$

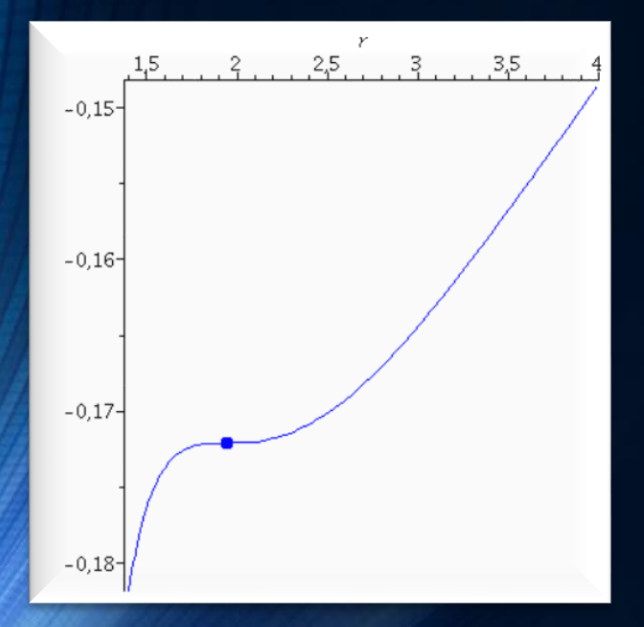

Probekörper rotiert mit der Rotationsrichtung des schwarzen Loches

Probekörper rotiert entgegen der Rotationsrichtung des schwarzen Loches

 $-0,032$  $-0,033 -0,034$ 

 $-0.035$  $-0,036$  $-0,037$ 

 $-0,038$ 

 $-0,039$  $-0.040$ 

 $-0,041-$ 

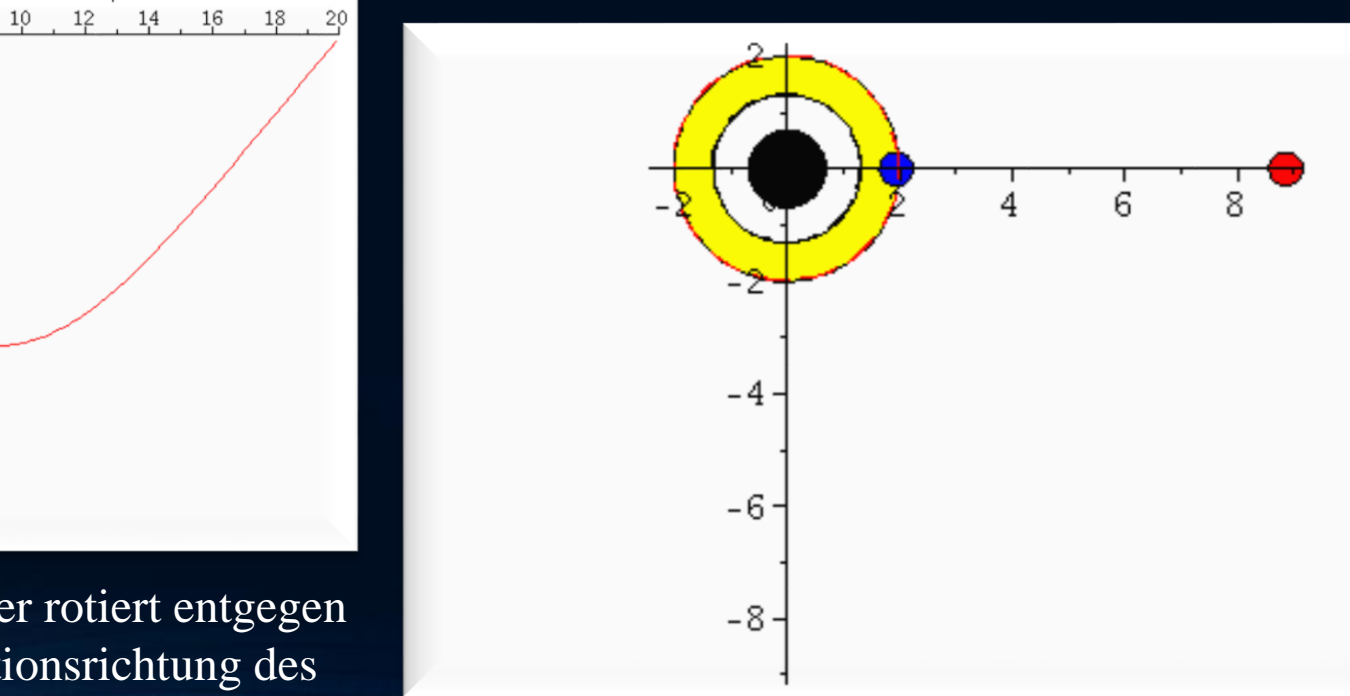

### Kerr Metrik: Bewegungen innerhalb der Ergosphäre

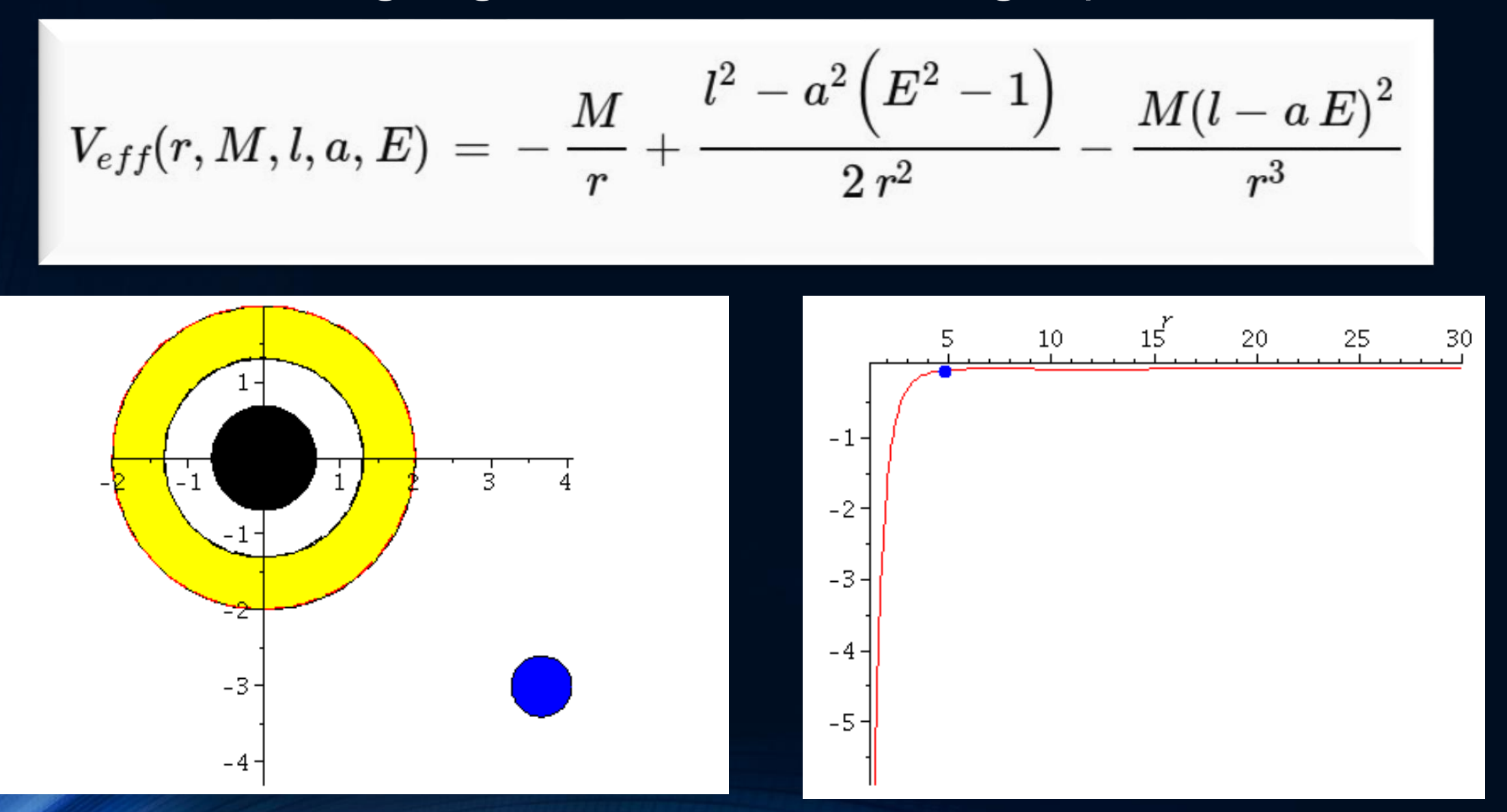

### Der gravitomagnetische Effekt

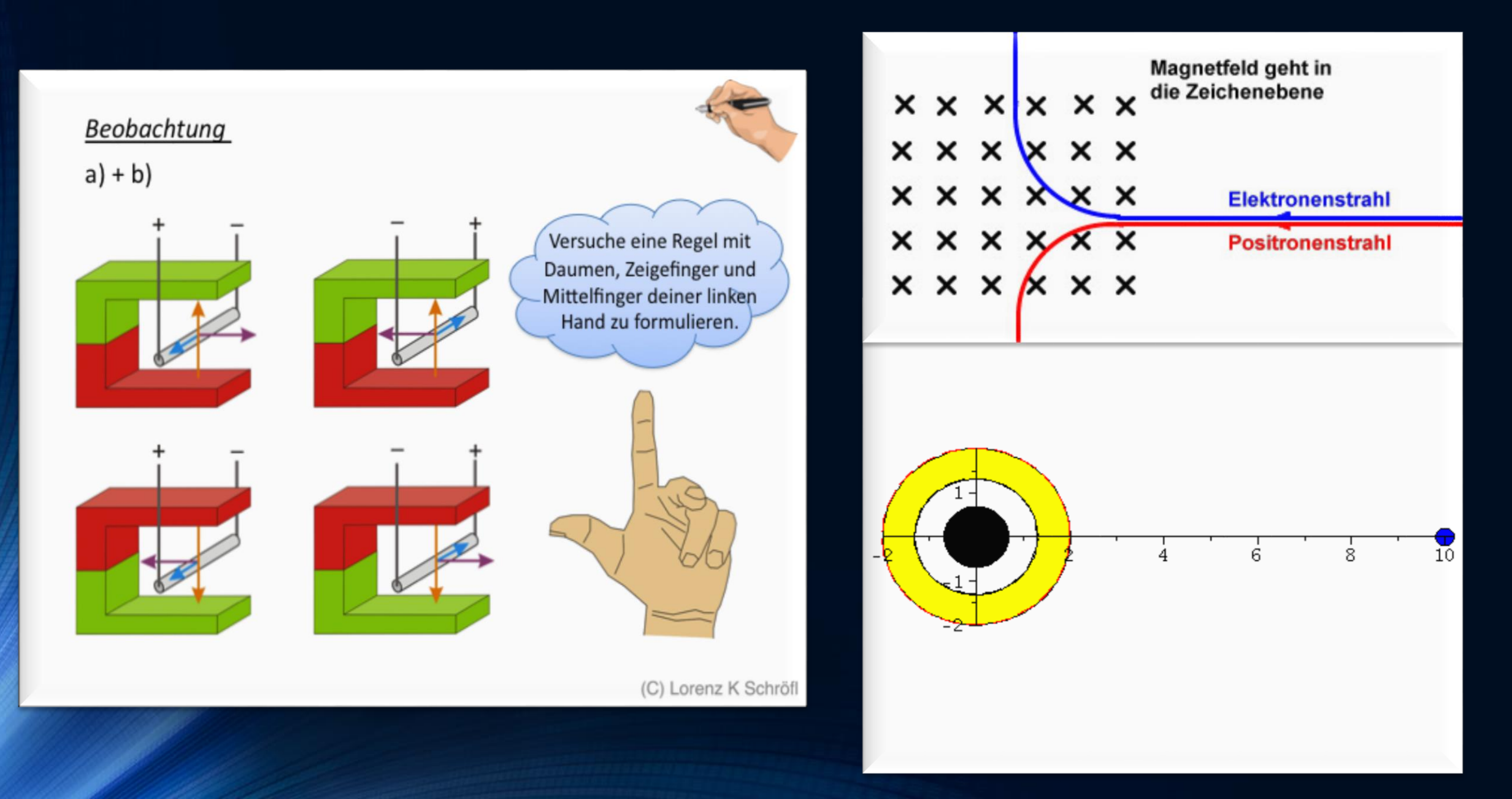

# Der gravitomagnetische Effekt

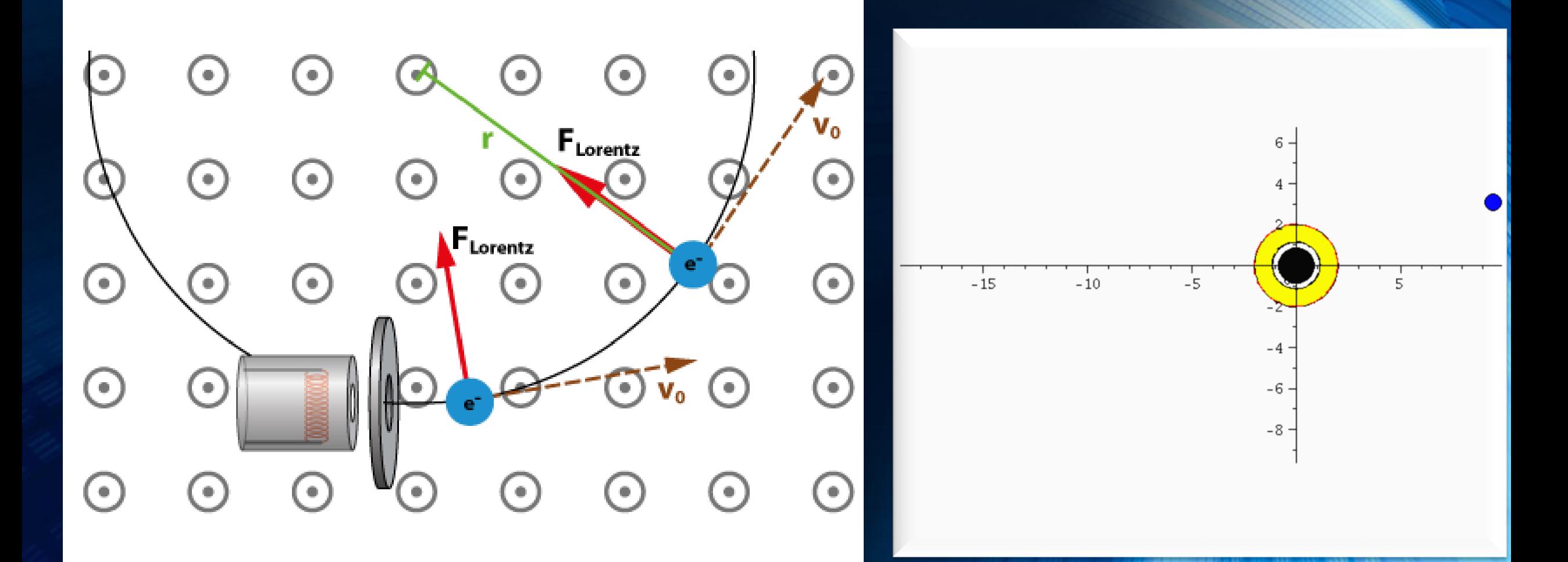

### Kerr Metrik: Der gravitomagnetische Effekt

Die grüne Kurve entspricht einer Situation ohne Magnetfeld (nur Coulombkraft = nur gravitative Anziehung, keine Rotation), die blaue Kurve entspricht einer Situation wo das gravitomagnetische Feld in +z-Richtung (schwarzes Loch rotiert entgegen dem Uhrzeigersinn) zeigt und bei der roten Kurve zeigt das gravitomagnetische Feld in -z-Richtung (schwarzes Loch rotiert im Uhrzeigersinn).

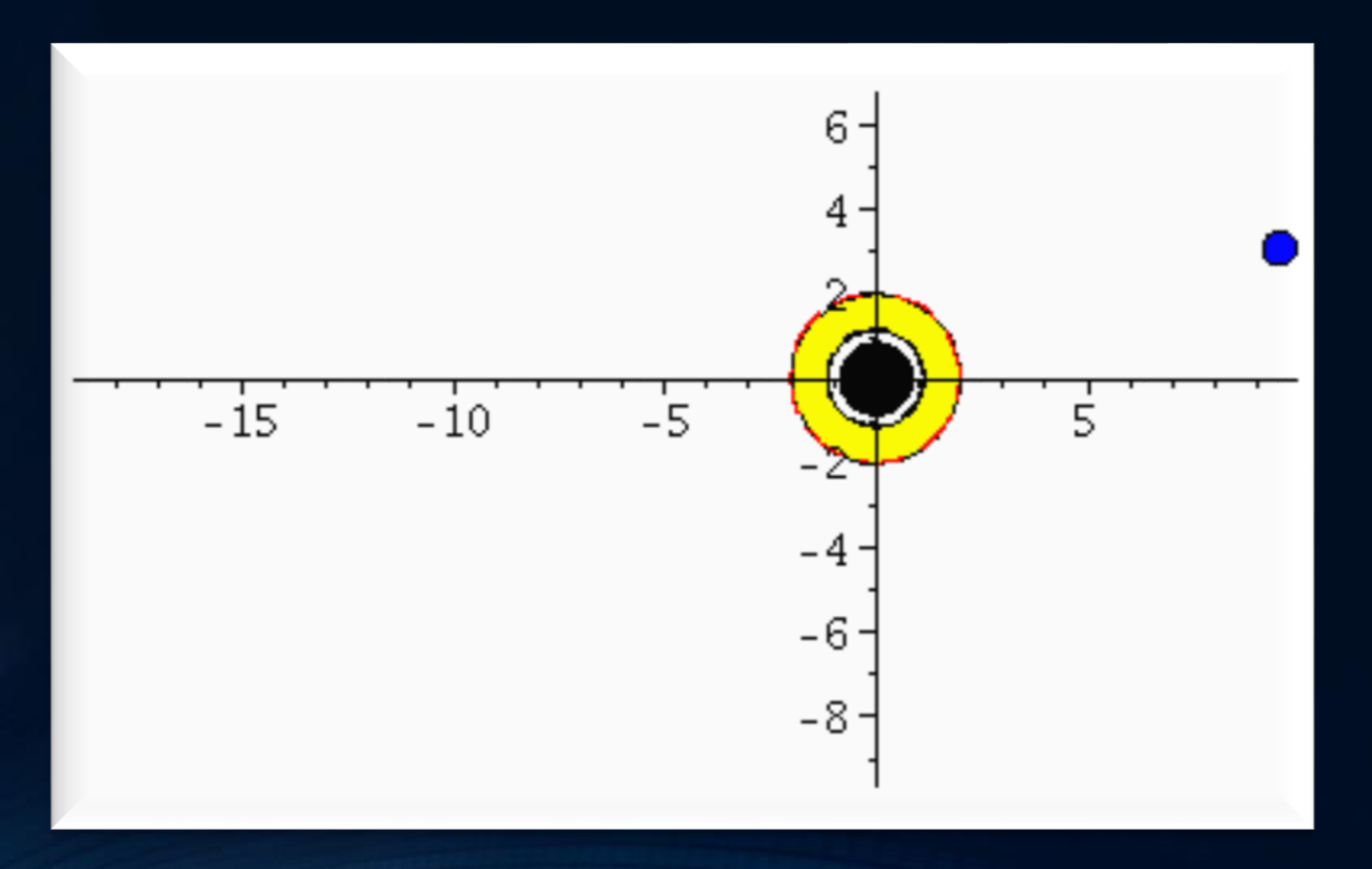

# Der gravitomagnetische Effekt Elektromagnetischer Effekt der Lorentzkraft:

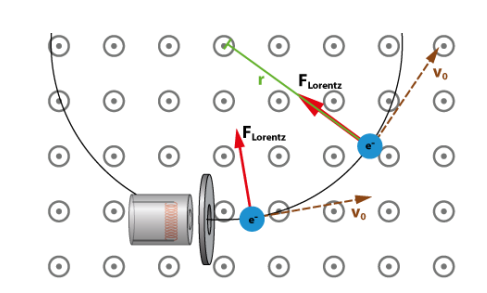

#### Gravito-magnetischer Effekt:

$$
\omega(r,\theta)=\frac{d\phi}{dt}=\frac{\frac{d\phi}{d\tau}}{\frac{dt}{d\tau}}=\frac{u^{\phi}}{u^t}=\frac{g^{t\phi}}{g^{tt}}
$$

Diese "Frame dragging" Frequenz wirkt in ähnlicher Weise auf die Geschwindigkeit von Probekörpern, wie das Magnetfeld in der Elektrodynamik die Lorentzkraft verursacht. Im Fall1 (grün) ist das gravitomagnetische Feld Null, im Fall 2 (blau) ist es aus der äquatoriellen Ebene nach oben gerichtet und im Fall 3 zeigt es nach unten. In erster Näherung (siehe Fließbach Buch, S:172) ist die gravitomagnetische Lorentzkraft gleich  $\sim 2$  ( $\omega \times v$ ), wobei  $\times$  das Kreuzprodukt,  $\omega$  der axiale Vektor der "Frame dragging" Frequenz und v der Geschwindigkeitsvektor des Probekörpers ist. Die Änderung des Geschwindigkeitsvektors nimmt in Schwachfeldnäherung dann die folgende Gestalt an:

$$
\frac{d\mathbf{v}}{d\tau} = \underbrace{-\text{grad}\,\Phi(\mathbf{r})}_{\text{gewoehnlicher Teil der gravitation Kraft} + \underbrace{2\,\omega(\mathbf{r}) \times \mathbf{v}}_{\text{gravitonagnetische Lorentzkraft}}
$$

wobei  $\Phi(\mathbf{r})$  das Newtonsche Gravitationspotential und  $\mathbf{v}=(v^r,v^\theta,v^\phi)$  der Geschwindigkeitsvektor des Probekörpers ist. Die unten abgebildete Grafik zeigt die "Frame dragging" Frequenz  $\omega = \omega_z(r)$  für die Kerr Metrik, wobei bei der schwarzen Kurve a=0, bei der blauen Kurve a=0.99 und bei der roten Kurve a=-0.99 ist.

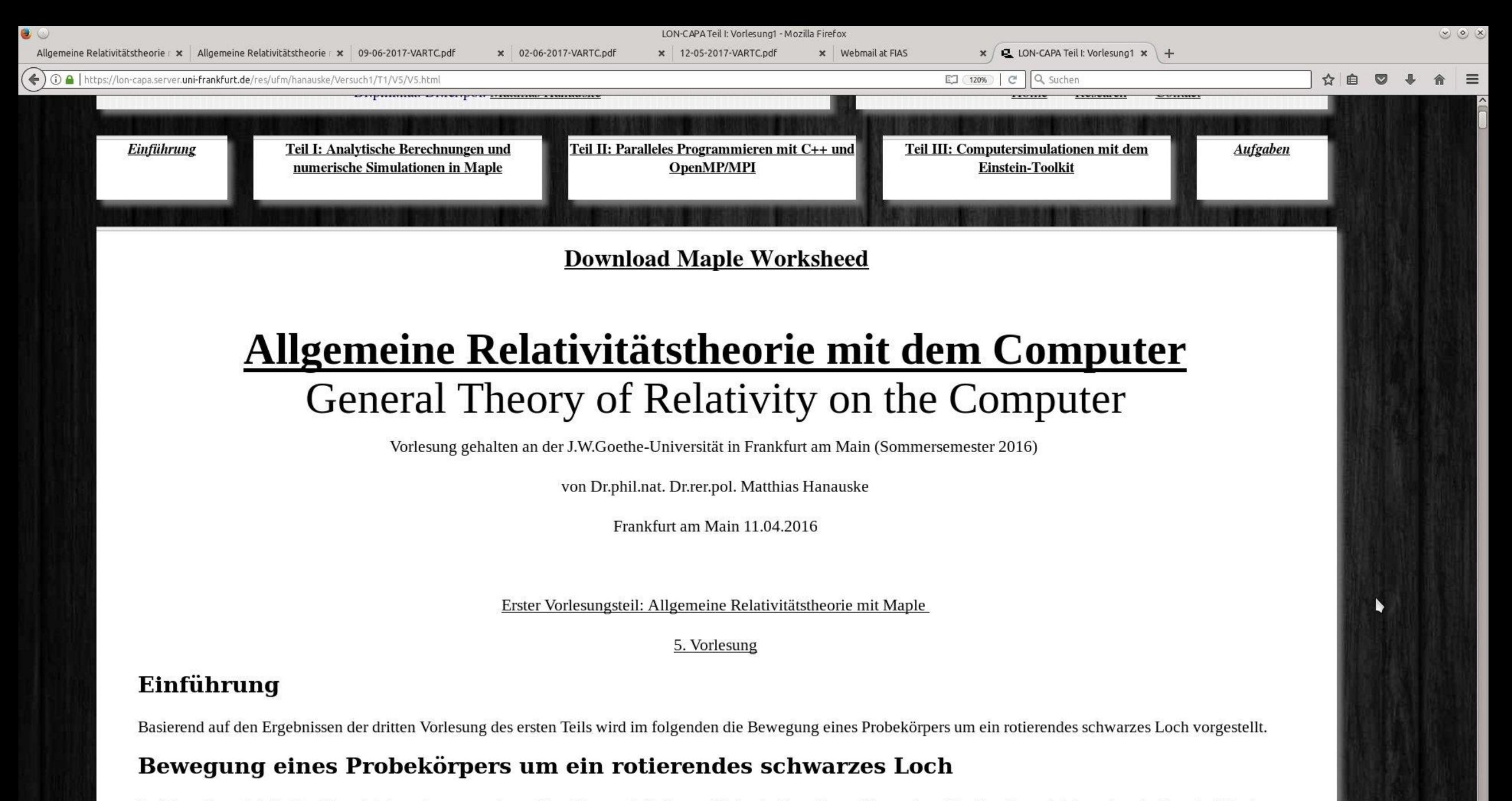

Im folgenden wird die Geodätengleichung in vorgegebener Kerr-Raumzeit (in Boyer-Lindquist Koordinaten) betrachtet. Die Geodätengleichung beschreibt wie sich ein Drobokörner (Macco = 0) im Daum hewegt und cagt vorauc daes diese Rewegung sich stehts entlang der kürzesten Kurve in der durch die Metrik beschriebenen gekrümmten

OOO OJ LON-CAPA Teil I: Vorlesung1 - Mozilla Firefo

泧

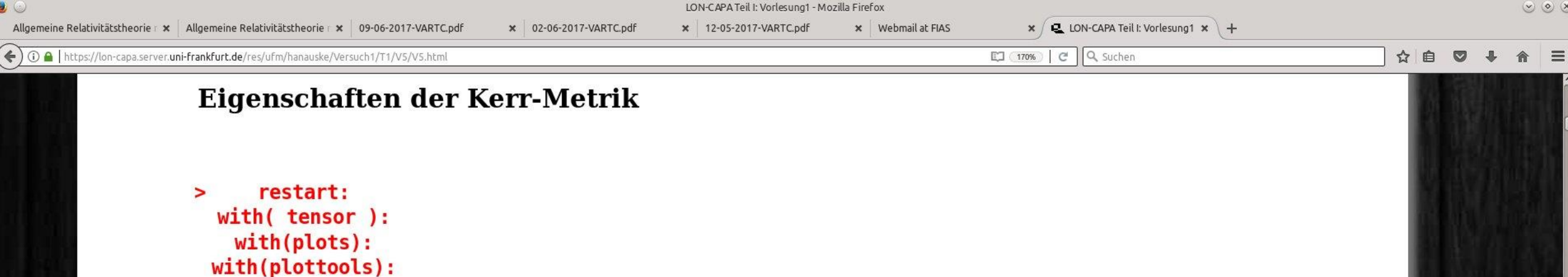

 $(v)$  (0)  $(x)$ 

Definition der kovarianten Raumzeit-Metrik eines rotierenden schwarzen Lochs der Masse M und Rotation a in Boyer-Lindquist Koordinaten (a ist ein spezifischer Drehimpuls a=J/M und wird als der sogenannte Kerr-Rotationsparameter bezeichnet). Die Kerr Metrik besitz folgendes Aussehen:

$$
g_{\mu\nu} = \begin{pmatrix} g_{tt}(r,\theta) & 0 & 0 & g_{t\phi}(r,\theta) \\ 0 & g_{rr}(r,\theta) & 0 & 0 \\ 0 & 0 & g_{\theta\theta}(r,\theta) & 0 \\ g_{\phi t}(r,\theta) & 0 & 0 & g_{\phi\phi}(r,\theta) \end{pmatrix} \text{ , wobei: }
$$

$$
g_{tt}(r,\theta) = \left(\frac{1-2\,M\,r}{\rho^2}\right), \, g_{t\phi}(r,\theta) = \frac{2aMr\sin^2(\theta)}{\rho^2}, \, g_{rr}(r,\theta) = -\frac{\rho^2}{\Delta}
$$

$$
g_{\theta\theta}(r,\theta) = -\rho^2 \text{ , } g_{\phi\phi}(r,\theta) = -\left(\frac{r^2+a^2+2Mra^2\sin^2(\theta)}{\rho^2}\right)\sin^2(\theta) \text{ , }
$$

$$
\rho^2 = r^2 + a^2\cos^2(\theta) \text{ , } \Delta = r^2 - 2Mr + a^2
$$

 $\bullet$ 

 $\Box$  K  $\Box$  V  $\Box$  V  $\Box$  O  $\Box$  O  $\Box$  O  $\Box$  O  $\Box$  O  $\Box$  O  $\Box$   $\Box$  O  $\Box$   $\Box$   $\Box$ 

**US** eeu B VARTC2018 - Dolphin

× 12-05-2017-VARTC.pdf

 $\triangleright$ 

**TEZAUEGXFE**O XIGO ? - 850 Ger

 $|e|$  Q suchen

图 (170%)

#### ← 0 0 https://lon-capa.server.uni-frankfurt.de/res/ufm/hanauske/Versuch1/T1/V5/V5.htm

#### Struktur der Ereignishorizonte, Flächen der stationären Grenze und Flächen unendlicher Rotverschiebung

x Webmail at FIAS

Die Flächen der stationären Grenze (stationary limit surfaces) und die der unendlichen Rotverschiebung sind durch  $g_{tt} = 0$  bestimmt. Man erhält zwei Lösungen, die man gewöhnlich mit den Symbolen  $r_{S^+}$  und  $r_{S}$  bezeichnet.

#### $>$  UnRot:=solve(get compts(g)[1,1]=0,r);

UnRot:=  $M + \sqrt{M^2 - d^2 \cos(\theta)^2}$ ,  $M - \sqrt{M^2 - d^2 \cos(\theta)^2}$ 

 $(2.1.1.1)$ 

Die Ereignishorizonte sind durch  $g^{rr} = 0$  (bzw.  $g_{rr} \to \infty$ ) bestimmt. Man erhält wieder zwei Lösungen, die man gewöhnlich mit den Symbolen  $r_+$  und  $r_-$  bezeichnet.

#### > Horizon:=solve(get compts(ginv)[2,2]=0,r);

$$
Horizon := M + \sqrt{M^2 - d^2}, M - \sqrt{M^2 - d^2}
$$

 $(2.1.1.2)$ 

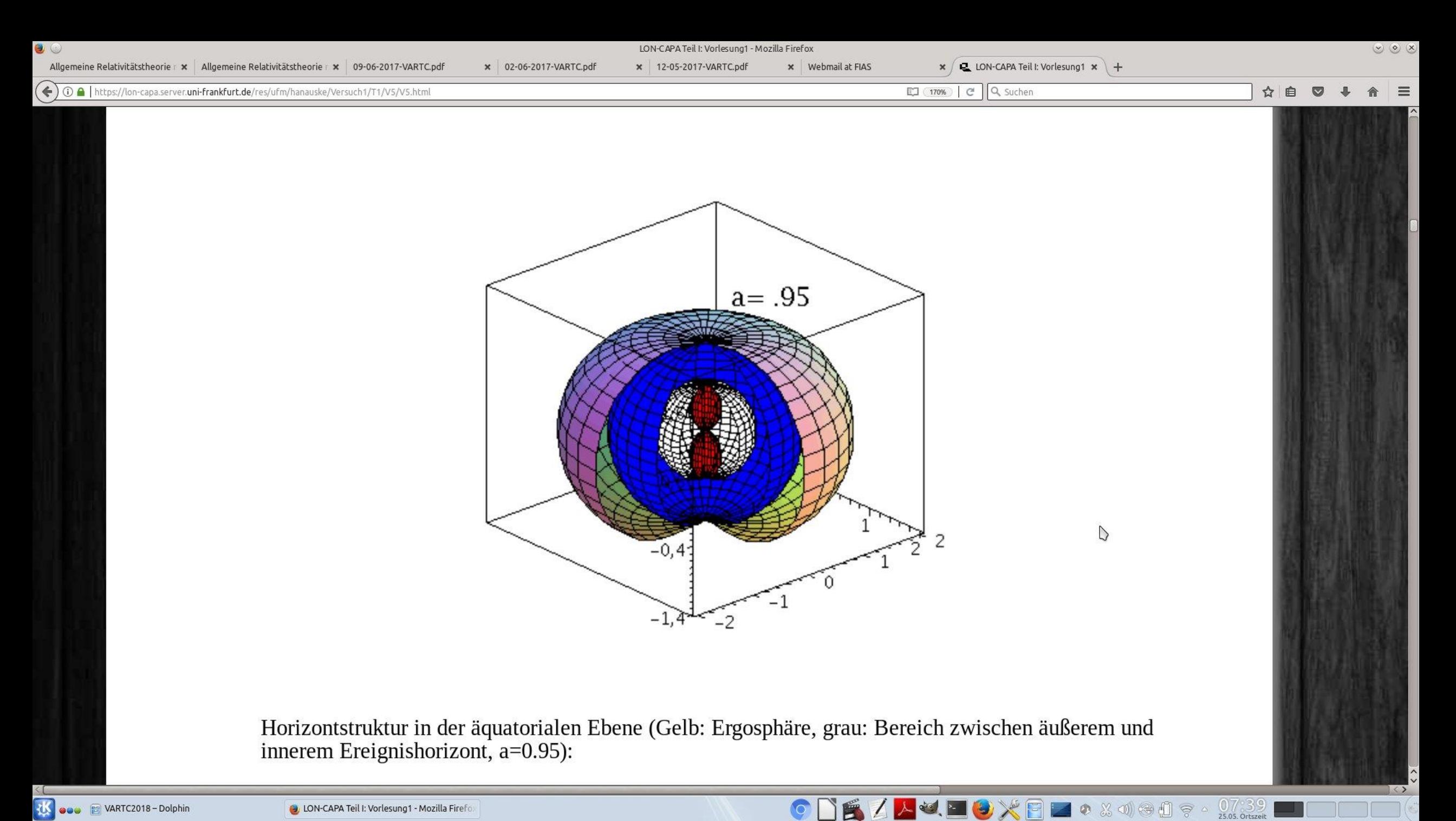

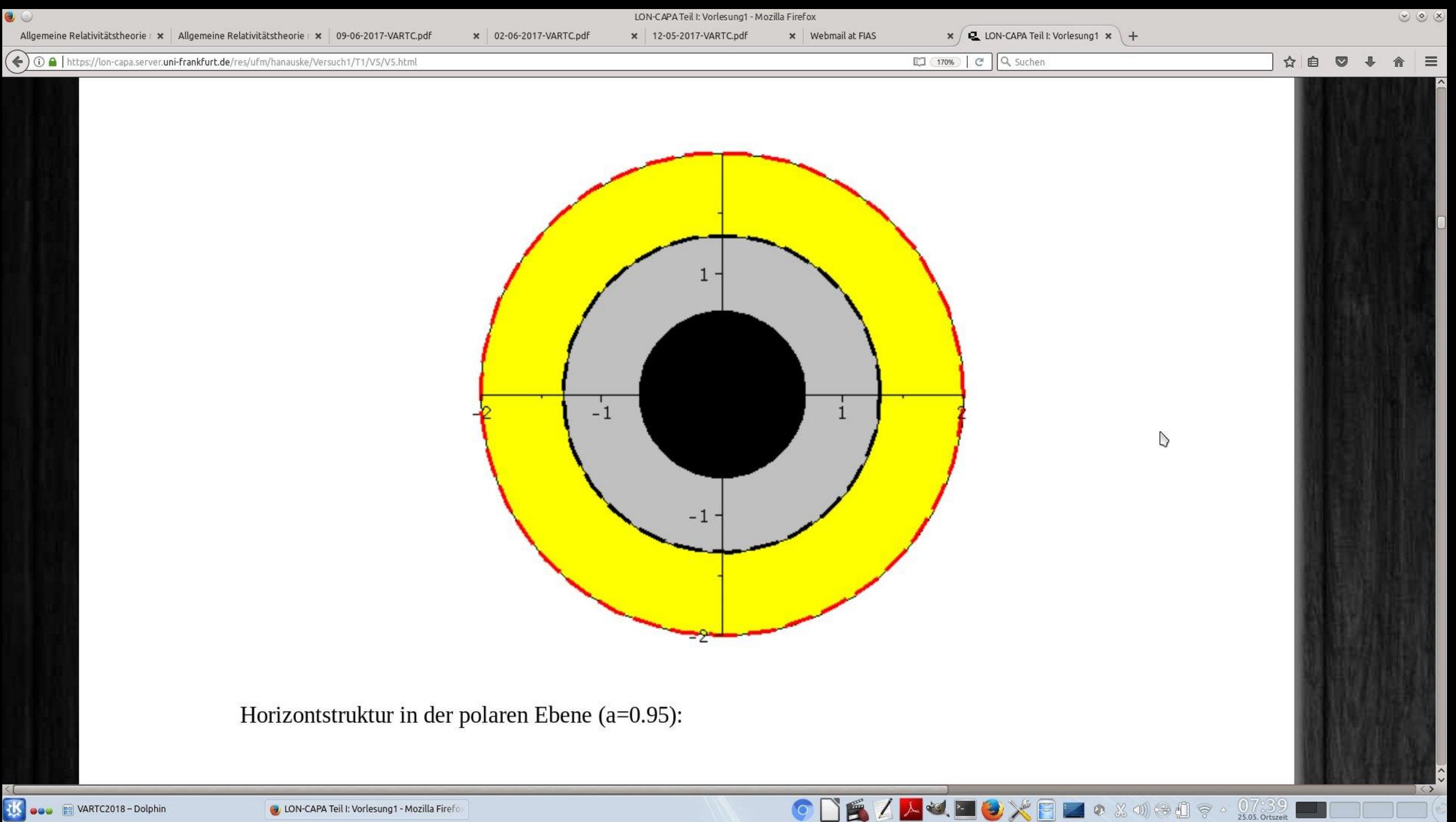

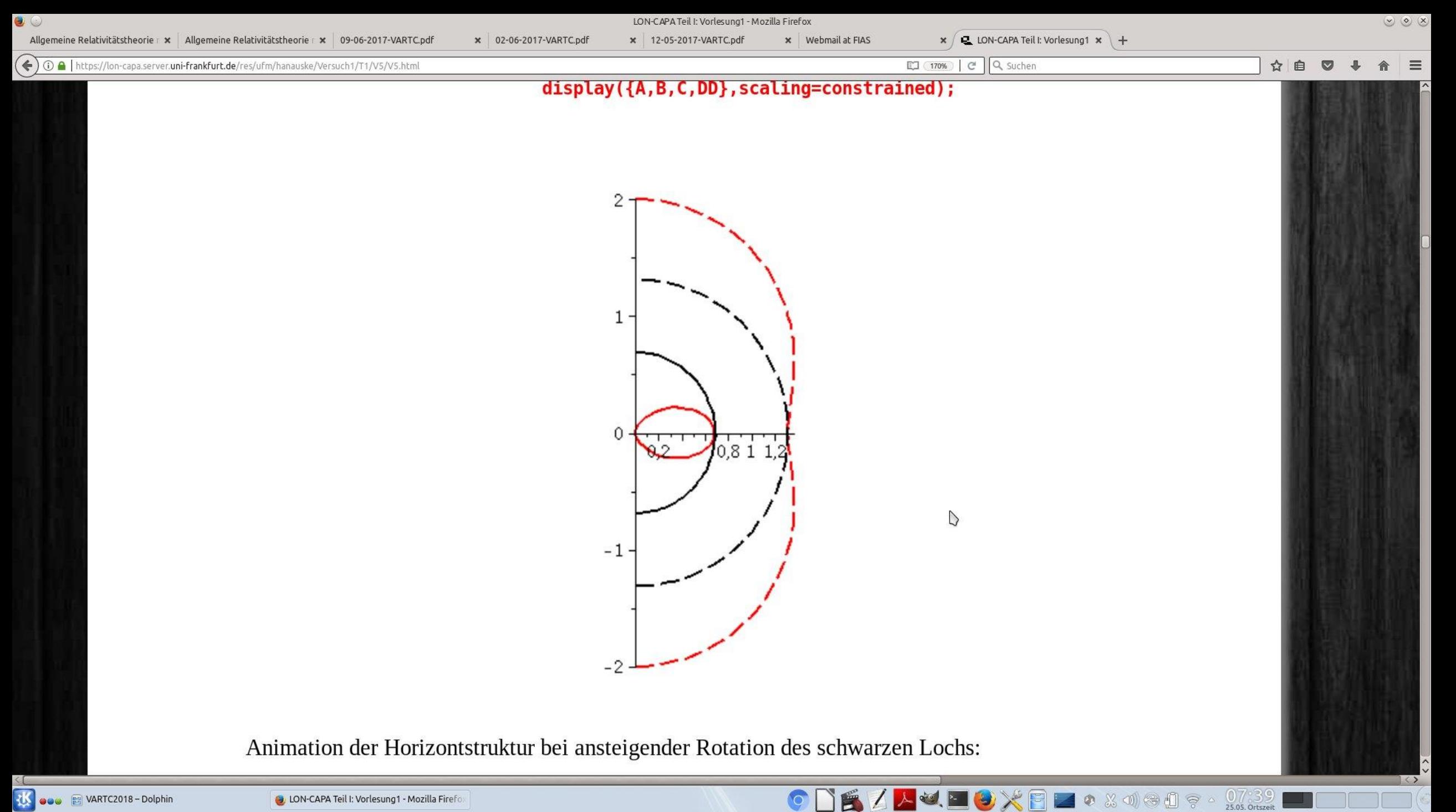

**the educe El VARTC2018 - Dolphin** 

**O** LON-CAPA Teil I: Vorlesung1 - Mozilla Firefo

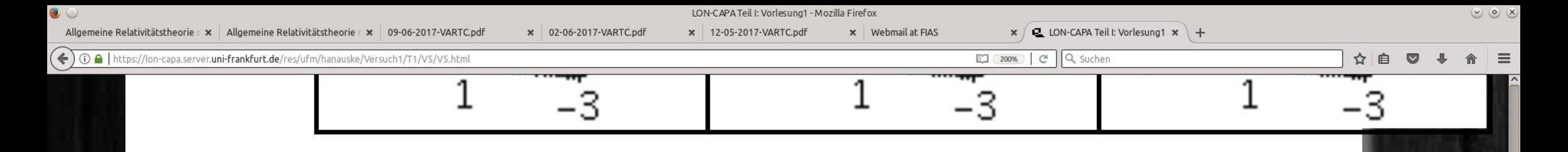

#### Die Rotation der raumzeitlichen Struktur um das schwarze **Loch (das Frame dragging)**

Ein rotierendes schwarzes Loch zieht die Raumzeit mit sich mit. Die Rotationsfrequenz mit der die Raumzeit mitgeführt wird nennt man "Frame dragging" Frequenz; sie quantisiert, mit welcher Frequenz ein im Eigensystem "ruhender" Probekörper von der ihm zugrundeliegenden Raumzeit mitgezogen wird:

$$
\omega(r)=\frac{d\phi}{dt}=\frac{\frac{d\phi}{d\tau}}{\frac{dt}{d\tau}}=\frac{u^{\phi}}{u^t}=\frac{g^{t\phi}}{g^{tt}}
$$

**TE ALLEGXEL**O & MOOR .

 $\frac{0}{25.05}$  Ortszeit

>FrameDrag:=get\_compts(ginv)[1,4]/get\_compts(ginv)[1,1]; #FrameDrag:=-get\_compts(g)[1,4]/get\_compts(g)[4,4];

**tto edu E** VARTC2018 - Dolphin

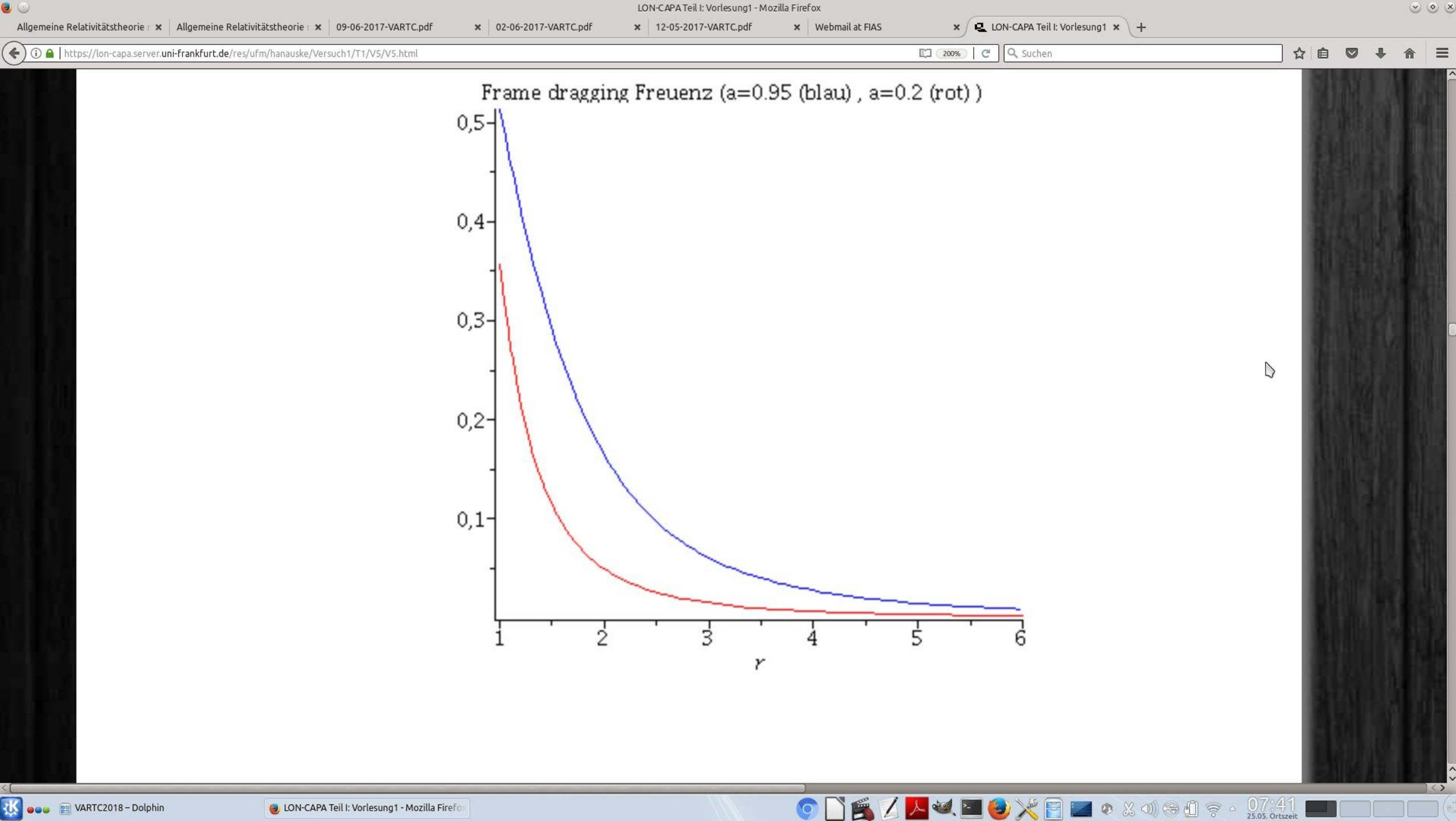

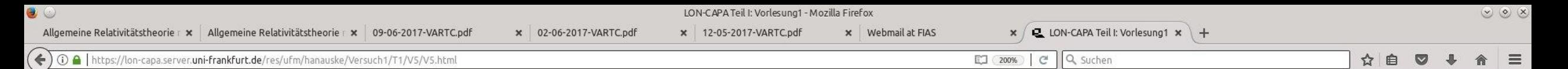

#### Radial in ein rotierendes schwarzes Loch einfallender Probekörper

Wir betrachten nun einen Probekörper der radial in ein rotierendes schwarzes Loch fällt.

```
restart:
\geqwith( tensor ):
   with(plots):with(plottools):
```
Definition der kovarianten Raumzeit-Metrik eines rotierenden schwarzen Lochs der Masse M und Rotation a in Kerrschildkoordinaten:

POXFIQXOGO?

```
coord := [t, r, theta, phi]:
\geqrho2:=r^2+(a*cos(theta))^2:
 Delta:=r^2-2*M*r+a^2:Sig2:=(r^2+a^2)^2-a^2*Delta*(sin(theta))^2:
          g compts := array(symmetric, sparse, 1..4, 1..4):
                  g_{\text{complex}}[1,1] := (1-2*M*r/rho2):
          g compts[1,4] := +(2*a*M*r*(sin(theta))^2)/rho2:
                    g compts[2,2] :=-rho2/Delta:
                       q compts[3,3] := -rho2:
```
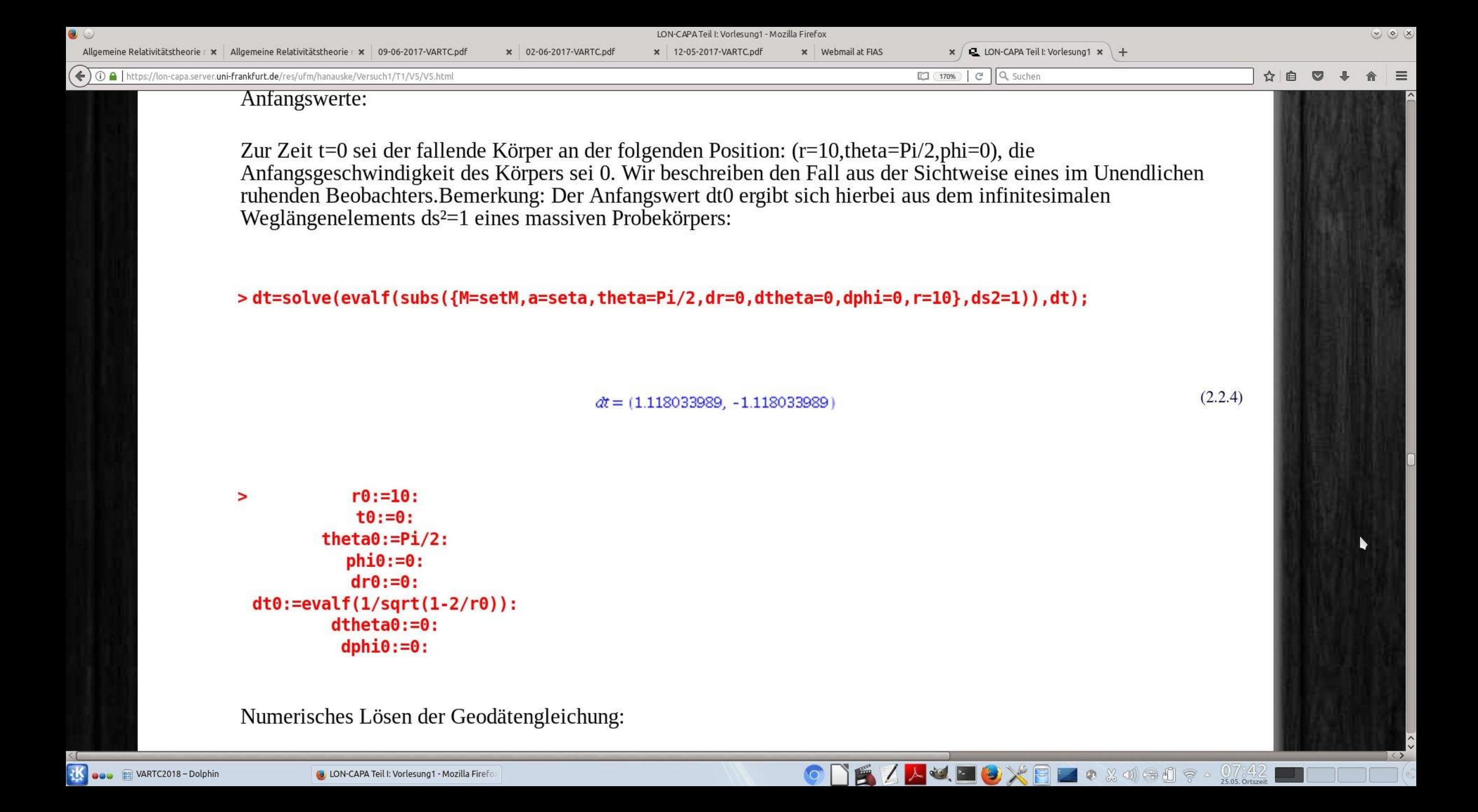

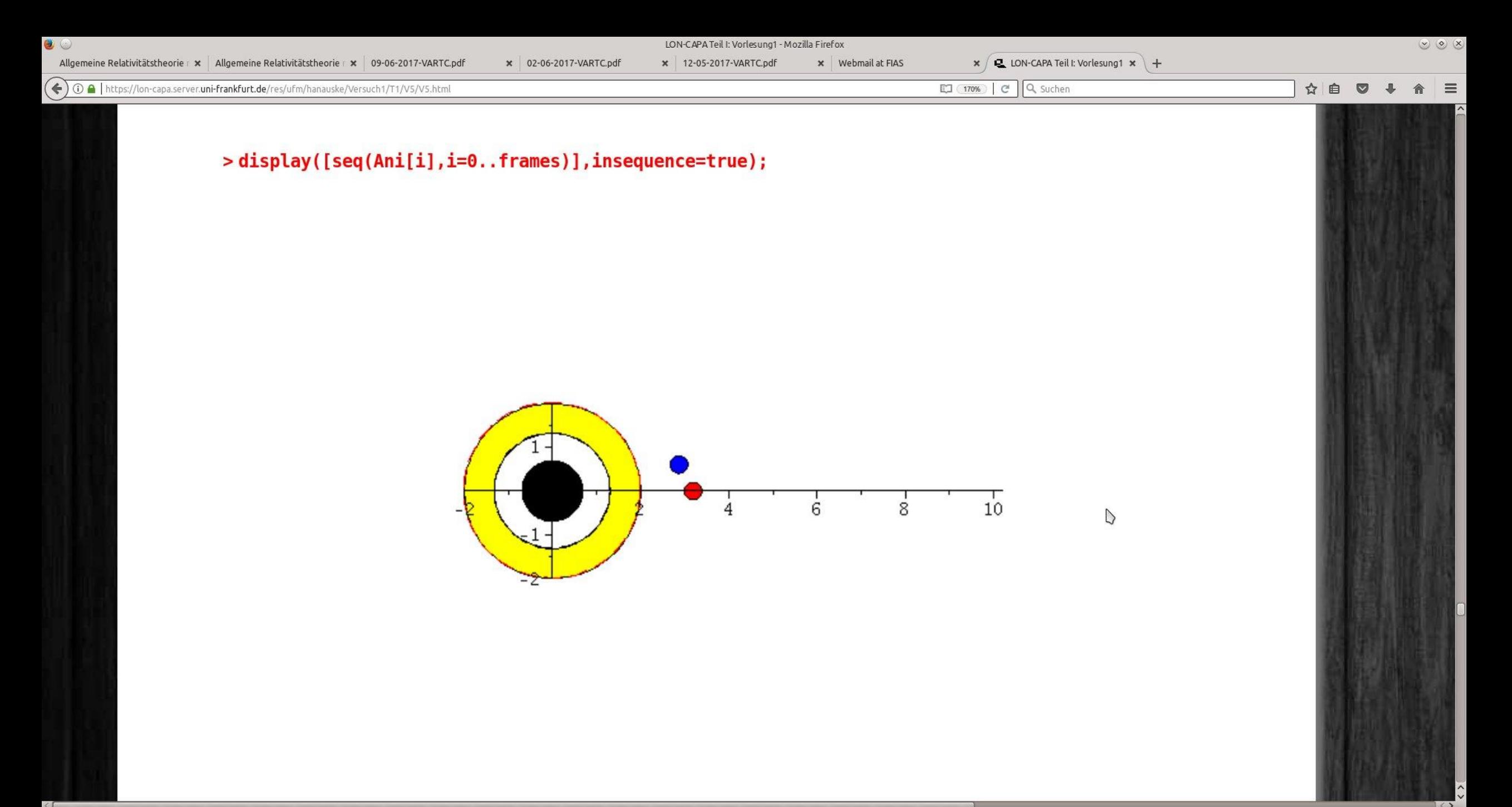

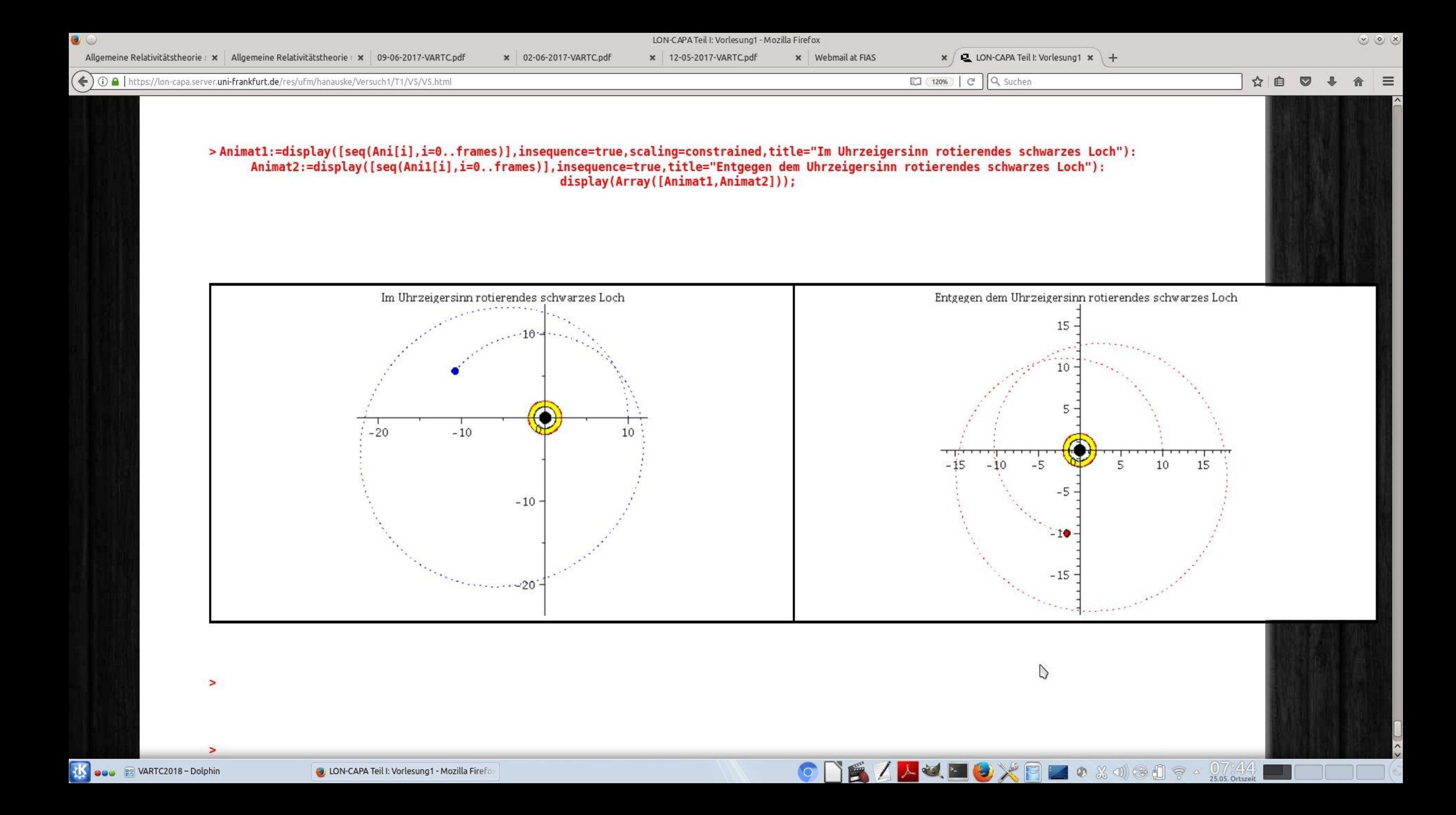

x Webmail at FIAS

× 12-05-2017-VARTC.pdf

人女 国 9 X 日 2 0 3 4 + 0 1 0 × 255 otset

**Ed 150%**  $\mathcal{C}$ Q Suchen

# Allgemeine Relativitätstheorie mit dem Computer General Theory of Relativity on the Computer

Vorlesung gehalten an der J.W.Goethe-Universität in Frankfurt am Main (Sommersemester 2016)

von Dr.phil.nat. Dr.rer.pol. Matthias Hanauske

Frankfurt am Main 11.04.2016

Erster Vorlesungsteil: Allgemeine Relativitätstheorie mit Maple

6. Vorlesung

### Die Kerr Metrik: Effektives Potential, kreisförmige Bewegungen, die innerste stabile Kreisbahn und der gravitomagnetische Effekt

Basierend auf den Ergebnissen der geodätischen Bewegung eines Probekörpers um ein rotierendes Kerr schwarzes Loch (siehe Vorlesung 5), werden die möglichen Bewegungen mittels eines definierten effektiven Potential näher verstanden. Zusätzlich wird der durch den Mitführungseffekt der Raumzeit ("Frame-Dragging" bzw. Lense-Thiring Effekt) verursachte, gravitomagnetische Effekt an einem speziellen Beispiel veranschaulicht.

#### Bahnbewegungen in der Ebene und das effektive Potential V(r)

x 02-06-2017-VARTC.pdf

ähnlich wie im nichtrotierenden Fall (siehe Vorlesung 3) charakterisieren wir die unterschiedlichen Bahnbewegungen mittels eines effektiven Potentials:

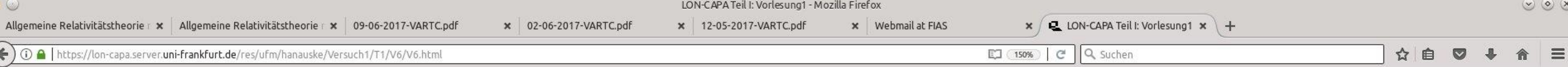

Berechnung der Geodätengleichung als Funktion des affinen Parameters  $\lambda$ : Die Geodätengleichung ist ein System gekoppelter Differentialgleichungen

$$
\frac{d^2t}{d\lambda^2} = -\Gamma^0_{\nu\rho}\,\frac{dx^\nu}{d\lambda}\,\frac{dx^\rho}{d\lambda}\\[0.4cm] \frac{d^2r}{d\lambda^2} = -\Gamma^1_{\nu\rho}\,\frac{dx^\nu}{d\lambda}\,\frac{dx^\rho}{d\lambda}\\[0.4cm] \frac{d^2\theta}{d\lambda^2} = -\Gamma^2_{\nu\rho}\,\frac{dx^\nu}{d\lambda}\,\frac{dx^\rho}{d\lambda}\\[0.4cm] \frac{d^2\phi}{d\lambda^2} = -\Gamma^3_{\nu\rho}\,\frac{dx^\nu}{d\lambda}\,\frac{dx^\rho}{d\lambda}
$$

wobei  $\lambda$  ein affiner Parameter (z.B. die Eigenzeit), t, r,  $\theta$  und  $\phi$  die sphärischen Koordinaten und  $\Gamma^{\mu}_{\nu\rho}$  die Christoffel Symbole zweiter Art darstellen.

 $\cdot$ 

> eqns:=geodesic\_eqns( coord, lambda, Cf2 );

$$
egns := \left(\frac{d^2}{d\lambda^2} \phi(\lambda) - \left(2 \sin(\theta)^2 Ma \left(-r^2 + a^2 \cos(\theta)^2\right) \left(\frac{d}{d\lambda} t(\lambda)\right) \left(\frac{d}{d\lambda} r(\lambda)\right)\right)\right)
$$

 $(\delta^2 \cos(\theta)^4 + \delta^4 \cos(\theta)^4)^2 + 2 \gamma^2 \delta^4 \cos(\theta)^2 + 2 \gamma^4 \delta^2 \cos(\theta)^2$ 

 $-4 M r^3 d^2 \cos(\theta)^2 + r^6 + r^4 d^2 - 2 M r^5 - 4 M^2 r^2 d^2 \cos(\theta)^2 - 2 \cos(\theta)^4 M r d^4$ 

**US** OU B VARTC2018 - Dolphin

 $\triangleright$ 

☆自

 $\triangledown$ 

x | Webmail at FIAS

 $\mathbf{x}$  /  $\mathbf{C}$  LON-CAPA Teil I: Vorlesung 1  $\mathbf{x}$  /  $\mathbf{+}$ 

**AUEDXFF**OX0000?

Q Suchen

 $\mathcal{C}^{\mathcal{S}}$ 

图 200%

ישון ( סמוט *ן די הייטורים ) ( בטווואטט ) ז*ון כטוווטטט *ן דווס נטן כטווו*וטטו *ן נטוווטטט ) - כווס*ז eq2:=simplify(subs({r(lambda)(lambda)=r(lambda),theta(lambda)(lambda)=theta(lambda)},eq2)): eq3:=simplify(subs({r(lambda)(lambda)=r(lambda),theta(lambda)(lambda)=theta(lambda)},eq3)): eq4:=simplify(subs({r(lambda)(lambda)=r(lambda),theta(lambda)(lambda)=theta(lambda)},eq4)):

LON-CAPA Teil I: Vorlesung1 - Mozilla Firefox

Infinitesimales Weglängenelement  $ds^2$ :

$$
ds^2 \,=\, g_{\mu\nu} \, dx^\mu \, dx^{\nu}
$$

 $\geq$ 

 $dx$ :=create([1], array([dt,dr,dtheta,dphi])):  $ds2:=get$  compts(prod(dx, lower(g,dx,1),[1,1])): ds2:=collect( simplify(ds2), [dt,dr,dtheta,dphi]): ds2a:=simplify(coeff(ds2, dt, 2)):  $ds2b:=simplify(coeff(ds2, dr, 2))$ : ds2c:=simplify(coeff(ds2, dtheta, 2)): ds2d:=simplify(coeff(ds2, dphi, 2)):  $ds2e:=simplyt(voeff(ds2, dphi, 1)/dt)$ : ds2:=ds2a\*dt^2+ds2e\*dt\*dphi+ds2b\*dr^2+ds2c\*dtheta^2+ds2d\*dphi^2;

 $\left(-y^2 - \hat{\sigma} \cos(\theta)^2 + 2Mr\right) dt^2$   $4 \pi Mr \sin(\theta)^2 dt dm$ 

**D** LON-CAPA Teil I: Vorlesung1 - Mozilla Firefo

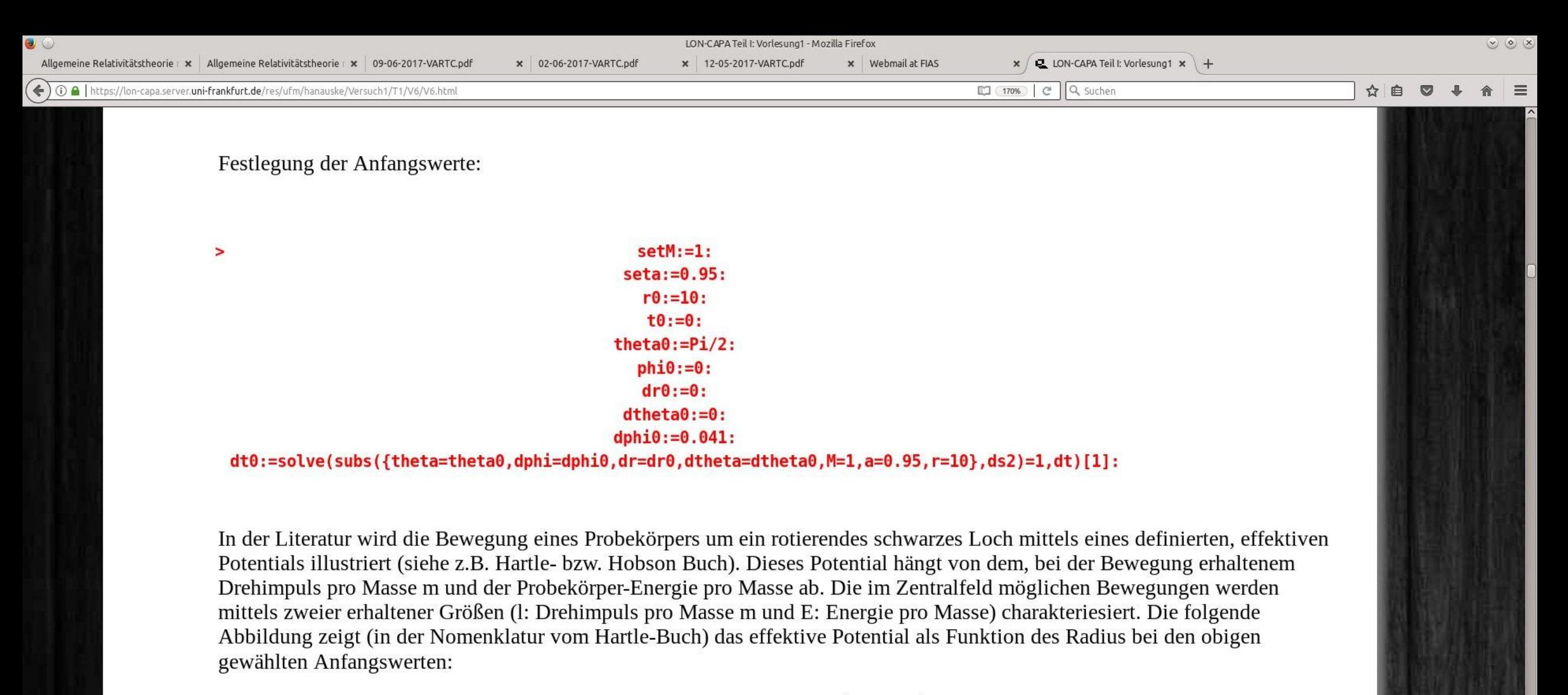

$$
V_{eff}(r,M,l,a,E)\,=\,-\,\frac{M}{r}+\frac{l^2-a^2\Big(E^2-1\Big)}{2\,r^2}-\frac{M(l-a\,E)^2}{r^3}\,.
$$

 $\overline{C}$ 

**DEZAVECXE** 

■● 33 1 卷日 マ 4

**D** LON-CAPA Teil I: Vorlesung1 - Mozilla Firefo

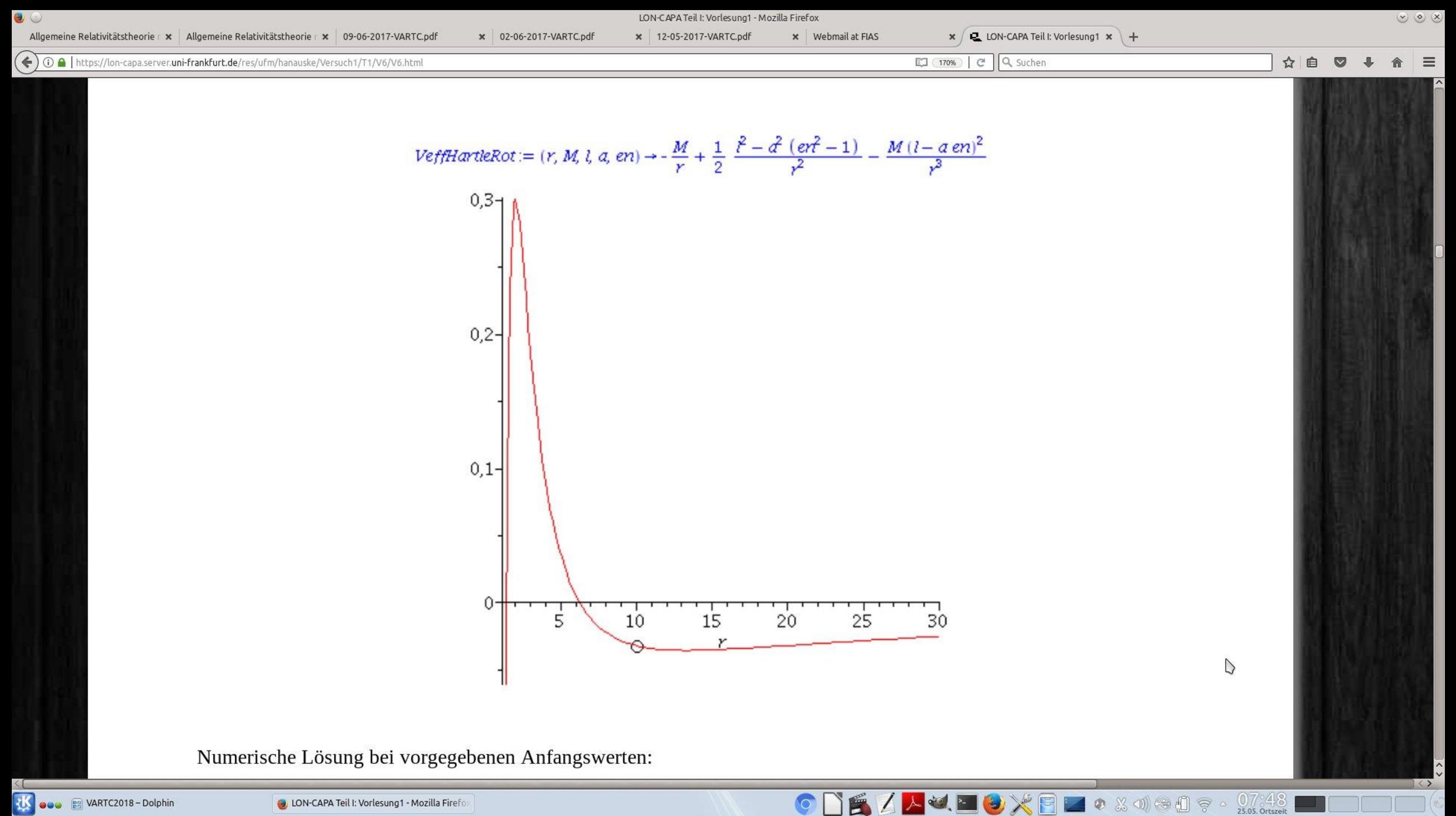

**the educe El VARTC2018 - Dolphin** 

**O LON-CAPA Teil I: Vorlesung1 - Mozilla Firefo** 

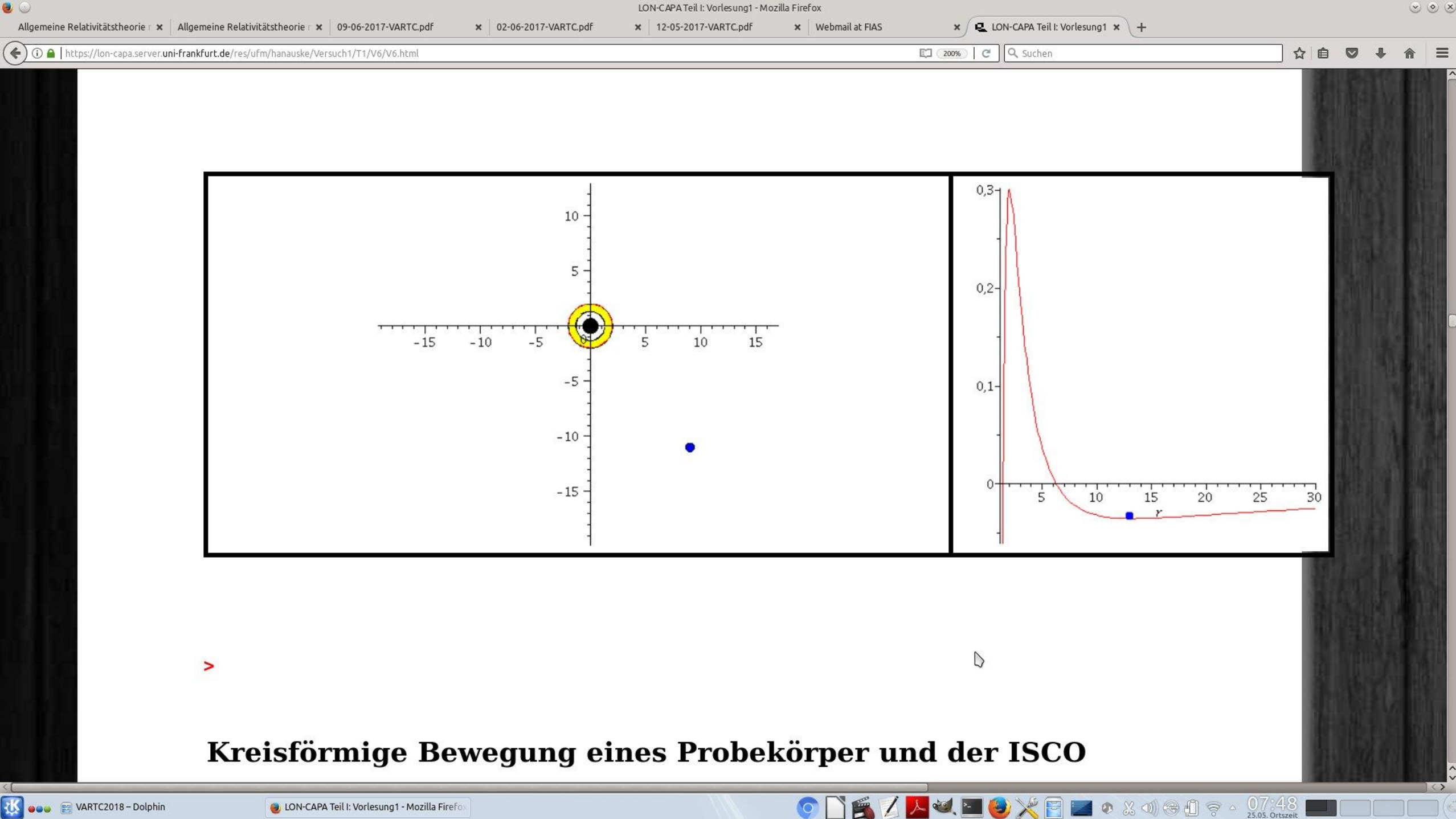

**the educe El VARTC2018 - Dolphin** 

**O LON-CAPA Teil I: Vorlesung1 - Mozilla Firefo** 

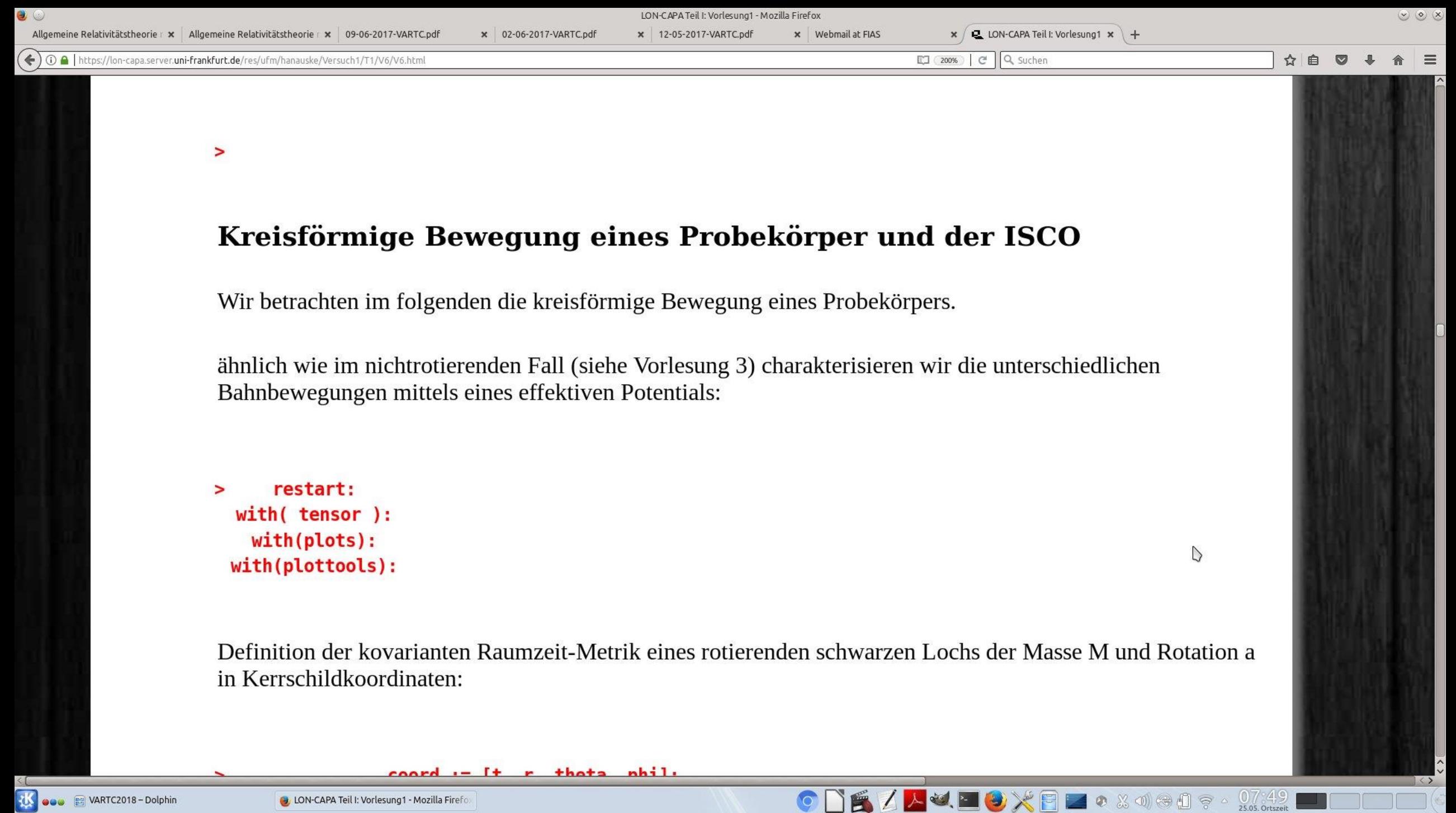

IE /

 $\bullet$ 

**tto edu E** VARTC2018 - Dolphin

**Con-CAPA Teil I: Vorlesung1 - Mozilla Firefre** 

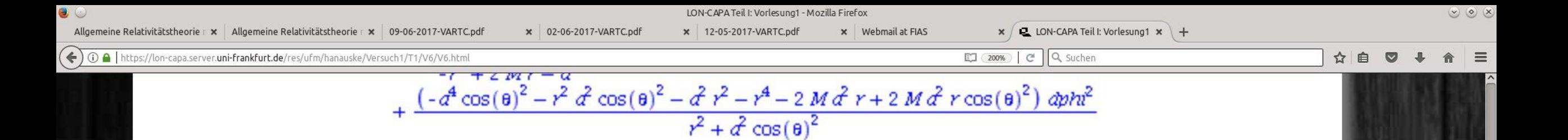

Wir beschränken uns im folgenden auf äquatoriale Bewegungen. Aufgrund der Normalisierungseigenschaft der Vierergeschwindigkeit  $u^{\mu}u_{\mu}=1$  sind die Zeit- und phi-Komponente der Viergeschwindigkeit wie folgt durch die Energie- und Drehimpulswerte bestimmt (siehe Hartle-Buch, S:318):

$$
\begin{aligned} \frac{dt}{d\tau} &= \frac{1}{\Delta}\left[\left(r^2+a^2+\frac{2Ma^2}{r}\right)E-\frac{2Ma}{r}\;l\right] \\ \frac{d\phi}{d\tau} &= \frac{1}{\Delta}\left[\left(1-\frac{2M}{r}\right)l+\frac{2Ma}{r}\;E\right] \end{aligned}
$$

 $\mathcal{Q}$ 

> Eqdt:=dt=1/Delta\*((r^2+a^2+2\*M\*a^2/r)\*en-2\*M\*a/r\*l); Eqdphi:=dphi=1/Delta\*((1-2\*M/r)\*l+2\*M\*a/r\*en);

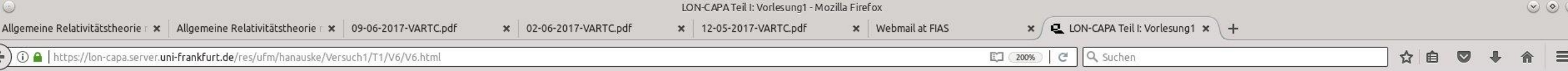

Wir beschränken uns im Folgenden auf äquatoriale, kreisförmige Bewegungen und nehmen die folgenden Anfangsbedingungen an:

 $to := 0:$  $\geq$  $phi:=0:$  $theta:=Pi/2$ :  $dr0 := 0:$  $dtheta := 0$ :

Bei kreisförmige Bewegungen muss die Ableitung des effektiven Potentials nach r verschwinden:

 $\triangleright$ 

**ODEZAJOXEZO** & 180909 · 07:50

> VeffHartleRot:=(r,M,l,a,en)->-M/r+(l^2-a^2\*(en^2-1))/(2\*r^2)-M\*(l-a\*en)^2/r^3; EqCirc:=diff(VeffHartleRot(r,M,l,a,en),r)=0;

**US** OOO **B** VARTC2018 - Dolphin

**O LON-CAPA Teil I: Vorlesung1 - Mozilla Firefo** 

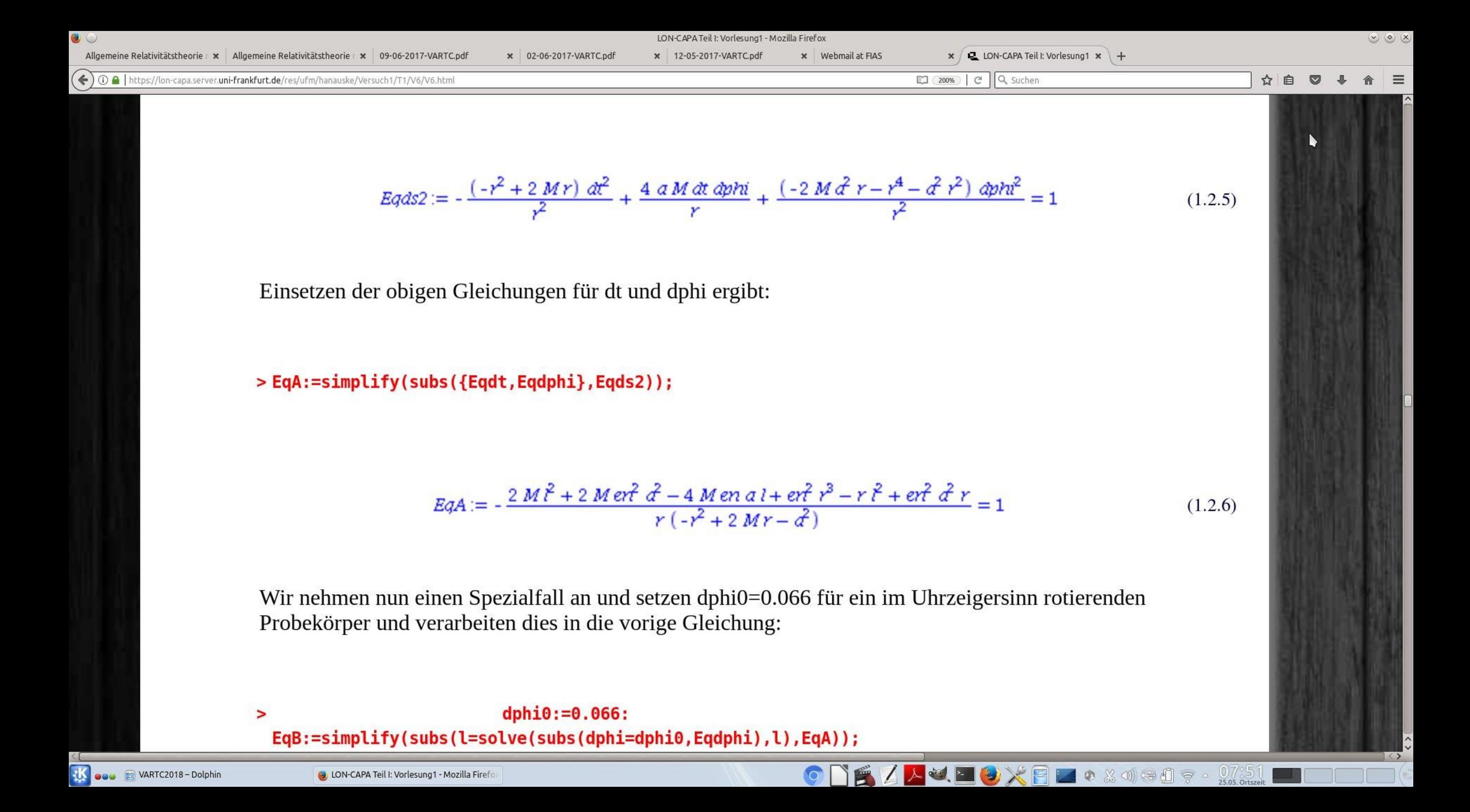

← 0 a https://lon-capa.server.uni-frankfurt.de/res/ufm/hanauske/Versuch1/T1/V6/V6.html

x | Webmail at FIAS

× 12-05-2017-VARTC.pdf

**BAUDOXBE**OXMOO?

□ (200%) | C | Q Suchen

☆ 自

0 7 5 1

#### Die innerste stabile kreisförmige Bahnbewegung (Innermost Stable Circular Orbit (ISCO)) eines Probekörpers

 $\geq$ 

Wir wollen nun, ähnlich wie beim nichtrotierenden Schwarzschild schwarzen Loch, die innerste stabile kreisformige Bahn (ISCO) berechnen. Das effektive Potential ist bei kreisförmigen Bahnbewegungen (dr/dlambda=0) wie folgt mit der Energie verknüpft :

> VeffHartleRot(r, M, l, a, e) = (e^2-1)/2;

$$
-\frac{M}{r} + \frac{1}{2} \frac{\hat{r} - \hat{\sigma}(\hat{e}^2 - 1)}{r^2} - \frac{M(l - \alpha e)^2}{r^3} = \frac{1}{2} \hat{e}^2 - \frac{1}{2}
$$
(1.2.1.1)

 $\overline{C}$ 

Kreisförmige Bahnbewegungen sind dort, wo das effektive Potential sein Minimum hat:

![](_page_39_Figure_0.jpeg)

Die innerste stabile kreisformige Bahn hat dort zusätzlich noch einen Sattelpunkt:

#### > diff(VeffHartleRot(r,M,l,a,e),r,r)=0;

$$
-\frac{2M}{r^3} + \frac{3(\hat{r} - \hat{\sigma}(\hat{e}^2 - 1))}{r^4} - \frac{12M(l - \hat{\sigma}e)^2}{r^5} = 0
$$
 (1.2.1.3)

Setzt man die Eigenschaften des rotierenden schwarzen Loches (z.B. M=1 und a=0.95) fest, und löst drei Gleichungen, so erhält man die Werte für den ISCO.

 $setM:=1;$  $seta := 0.95;$ ISCO:=solve({diff(VeffHartleRot(r,setM,l,seta,e),r)=0,diff(VeffHartleRot(r,setM,l,seta,e),r,r)=0,  $(e^2-1)/2$ });

 $\circ$ 

 $\geq$ 

![](_page_40_Figure_0.jpeg)

 $\no$  **DE ZAJUE XEI** o x died e - 07:52

Setzen der Anfangswerte beider Lösungen:

![](_page_41_Figure_0.jpeg)

 $\overline{O}$ 

**TE / AULE / X FIZ 0 8 4 8 0 9 4 25 Solution** 

**US** eeu B VARTC2018 - Dolphin

**O** LON-CAPA Teil I: Vorlesung1 - Mozilla Firefo

![](_page_42_Figure_0.jpeg)

#### Der gravitomagnetische Effekt

Die durch die Rotation des schwarzen Lochs hervorgerufene Erscheinungen sind den magnetischen Eigenschaften in der Elektrodynamik sehr ähnlich. Der Mitführungseffekt der Raumzeit ("Frame-Dragging" bzw. Lense-Thiring Effekt) verursacht, gravitomagnetische Effekte die in ähnlicher Weise wie die Lorentzkraft in der Elektrodynamik wirken. Hier verdeutlichen wir dies an einem Beispiel:

**TE ZAJE DXFE O XJGO & 0753** 

restart: 5 with( tensor ):  $with(plots):$ with(plottools):

 $\geq$ 

Definition der kovarianten Raumzeit-Metrik eines rotierenden schwarzen Lochs der Masse M und Rotation a in Kerrschildkoordinaten:

coord  $:= [t, r, theta, phi]$ :  $rho2:=r^2+(a*cos(theta))^2$ : Delta:=r^2-2\*M\*r+a^2:  $Sig2 := (r^2 + a^2)^2 - a^2 * Delta * (sin(theta))$ <sup>2</sup>:  $g$  compts :=  $array(symmetric, sparse, 1..4, 1..4)$ : g compts[1,1] :=  $(1-2*M*r/rho2)$ : g compts[1,4] :=  $+(2*a*M*r*(sin(theta))^2)/rho2$ :  $g$  compts[2,2] :=-rho2/Delta:

![](_page_43_Figure_0.jpeg)

LON-CAPA Teil I: Vorlesung1 - Mozilla Firefox

x Webmail at FIAS

× 12-05-2017-VARTC.pdf

**AUEOXFF**OXICO?

Allgemeine Relativitätstheorie  $\cdot$   $\times$  Allgemeine Relativitätstheorie  $\cdot$   $\times$  09-06-2017-VARTC.pd

× 02-06-2017-VARTC.pdf

☆ 白

Die Rotationsfrequenz mit der die Raumzeit mitgeführt wird als "Frame dragging" Frequenz  $\omega(r, \theta)$ bezeichnet (siehe Vorlesung 5):

$$
\omega(r,\theta)=\frac{d\phi}{dt}=\frac{\frac{d\phi}{d\tau}}{\frac{dt}{d\tau}}=\frac{u^{\phi}}{u^t}=\frac{g^{t\phi}}{g^{tt}}
$$

Diese "Frame dragging" Frequenz wirkt in ähnlicher Weise auf die Geschwindigkeit von Probekörpern, wie das Magnetfeld in der Elektrodynamik die Lorentzkraft verursacht. Im Fall1 (grün) ist das gravitomagnetische Feld Null, im Fall 2 (blau) ist es aus der äquatoriellen Ebene nach oben gerichtet und im Fall 3 zeigt es nach unten. In erster Näherung (siehe Fließbach Buch, S:172) ist die gravitomagnetische Lorentzkraft gleich  $\sim 2$  ( $\omega \times \mathbf{v}$ ), wobei  $\times$  das Kreuzprodukt,  $\omega$  der axiale Vektor der "Frame dragging" Frequenz und v der Geschwindigkeitsvektor des Probekörpers ist. Die Änderung des Geschwindigkeitsvektors nimmt in Schwachfeldnäherung dann die folgende Gestalt an:

$$
\frac{d\mathbf{v}}{d\tau} = \underbrace{-\text{grad}\,\Phi(\mathbf{r})}_{\text{gewoehnlicher Teil der gravitation Kraft}} + \underbrace{2\,\omega(\mathbf{r})\times\mathbf{v}}_{\text{gravitonagnetische Lorentzkraft}} + \mathcal{O}(v^2/c^2)
$$

wobei  $\Phi(\mathbf{r})$  das Newtonsche Gravitationspotential und  $\mathbf{v}=(v^r,v^{\theta},v^{\phi})$  der Geschwindigkeitsvektor des Probekörpers ist. Die unten abgebildete Grafik zeigt die "Frame dragging" Frequenz  $\omega = \omega_z(r)$  für die Kerr Metrik, wobei bei der schwarzen Kurve a=0, bei der blauen Kurve a=0.99 und bei der roten Kurve  $a = -0.99$  ist.

**K** eeu E VARTC2018-Dolph

**D** LON-CAPA Teil I: Vorlesung1 - Mozilla Firef

![](_page_45_Figure_0.jpeg)

Die Animation veranschaulicht den allgemeinrelativistischen gravitomagnetischen Effekt eines rotierenden schwarzen Loches. Die grüne Kurve entspricht einer Situation ohne Magnetfeld (nur Coulombkraft = keine Rotation), die blaue Kurve entspricht einer Situation wo das gravitomagnetische Feld in +z-Richtung (schwarzes Loch rotiert entgegen dem Uhrzeigersinn) zeigt und bei der roten Kurve zeigt das gravitomagnetische Feld in -z-Richtung (schwarzes Loch rotiert im Uhrzeigersinn).

 $\circ$ 

DE ALUEGXBE O 30000 ?

07 55

# Der gravitomagnetische Effekt Elektromagnetischer Effekt der Lorentzkraft:

![](_page_46_Picture_1.jpeg)

#### Gravito-magnetischer Effekt:

$$
\omega(r,\theta)=\frac{d\phi}{dt}=\frac{\frac{d\phi}{d\tau}}{\frac{dt}{d\tau}}=\frac{u^{\phi}}{u^t}=\frac{g^{t\phi}}{g^{tt}}
$$

Diese "Frame dragging" Frequenz wirkt in ähnlicher Weise auf die Geschwindigkeit von Probekörpern, wie das Magnetfeld in der Elektrodynamik die Lorentzkraft verursacht. Im Fall1 (grün) ist das gravitomagnetische Feld Null, im Fall 2 (blau) ist es aus der äquatoriellen Ebene nach oben gerichtet und im Fall 3 zeigt es nach unten. In erster Näherung (siehe Fließbach Buch, S:172) ist die gravitomagnetische Lorentzkraft gleich  $\sim 2$  ( $\omega \times v$ ), wobei  $\times$  das Kreuzprodukt,  $\omega$  der axiale Vektor der "Frame dragging" Frequenz und v der Geschwindigkeitsvektor des Probekörpers ist. Die Änderung des Geschwindigkeitsvektors nimmt in Schwachfeldnäherung dann die folgende Gestalt an:

$$
\frac{d\mathbf{v}}{d\tau} = \underbrace{-\text{grad}\,\Phi(\mathbf{r})}_{\text{gewoehnlicher Teil der gravitation Kraft} + \underbrace{2\,\omega(\mathbf{r}) \times \mathbf{v}}_{\text{gravitonagnetische Lorentzkraft}}
$$

wobei  $\Phi(\mathbf{r})$  das Newtonsche Gravitationspotential und  $\mathbf{v}=(v^r,v^\theta,v^\phi)$  der Geschwindigkeitsvektor des Probekörpers ist. Die unten abgebildete Grafik zeigt die "Frame dragging" Frequenz  $\omega = \omega_z(r)$  für die Kerr Metrik, wobei bei der schwarzen Kurve a=0, bei der blauen Kurve a=0.99 und bei der roten Kurve a=-0.99 ist.

# C++ Grundgerüst und Variablen

![](_page_47_Figure_1.jpeg)

### Vom Quellcode zum ausführbaren Programm

Der Quellcode (z.B. Prog1.cpp) muss compiliert werden um ein ausführbares Programm (a.out) zu erzeugen. Man öffnet hierzu in dem Verzeichnis in dem sich der Quellcode befindet, ein Terminal und führt das folgende Kommando aus:

c++ Prog1.cpp

hanauske@ITPRelAstro-Aspire-VN7-591G:~\$ c++ Prog1.cpp hanauske@ITPRelAstro-Aspire-VN7-591G:~\$ ./a.out Hello

hanauske@ITPRelAstro-Aspire-VN7-591G:~\$

![](_page_48_Picture_5.jpeg)

Beim Compilierungsprozess wird eine Datei (a.out) erzeugt, die man dann mittels des folgenden Kommandos ausführen kann: ./a.out

Das Programm wird gestartet und erzeugt im Terminal die Ausgabe "Hello"

# C++ Die for-Schleife

![](_page_49_Figure_1.jpeg)

Mittels einer for-Schleife können iterative Aufgaben im Programm implementiert werden. Die for-Schleife benötigt einen Anfangswert  $(i=0)$ , die Angabe wie lange sie die Interation dürchführen soll ( $i \leq 10$ ) und die Angabe um wieviel sie die Variable in jedem Schritt verändern soll  $(++i)$ . "++i" bzw. "i++" ist nur eine Kurzschreibweise  $\overline{\text{von}}$  i=i+1.

# C++ Die do-Schleife

#### //Ein-/Ausgabe (Include-Dateien) #include <iostream> using namespace std; //Fuer cout main(void) //Hauptprogramm //Variablendeklarationen  $int$   $i$ : double a; //Variableninitialisierung  $i=1$ :  $a=1.435553;$ //do Schleife do  $coute<<"i="<<"\\n";$ cout << "i mal a ="<<i\*a<<"\n";  $1++$ : while( $i \leq 10$ );

Mittels einer do-Schleife können iterative Aufgaben im Programm implementiert werden. Die do-Schleife benötigt lediglich eine Abbruchbedingung  $(while(i<=10))$ ; wobei im Inneren der Schleife die Variable i in jedem Schritt verändert werden muss (i++;). Die Variable I muss jedoch zunächst außerhalb der Schleife initialisiert werden  $(i=1;).$ 

# Die TOV Gleichungen

#### Allgemeine Relativiätstheorie mit dem Computer: Teil II

#### Grundlagen zur numerischen Lösung der Tolman-Oppenheimer-Volkoff Gleichung (einfaches Euler Verfahren)

Das Differentialgleichungssystem der Tolman-Oppenheimer-Volkoff (TOV) Gleichung besitzt das folgende Aussehen

$$
\frac{dp}{dr} = -\frac{(p+e)(m+4\pi r^3 p)}{r(r-2m)}
$$
\n(1)

$$
\frac{dm}{dr} = 4\pi r^2 e \tag{2}
$$

$$
\frac{d\phi}{dr} = \frac{m + 4\pi r^3 p}{r(r - 2m)} \qquad , \qquad (3)
$$

wobei  $p = p(r)$  und  $e = e(r)$  der Druck und die Energiedichte der Materie darstellen,  $m = m(r)$  die radiusabhängige gravitative Masse ist und die Funktion  $\phi = \phi(r)$  die 00- bzw. tt-Komponente der Metrik bestimmt  $(g_{00} = e^{2\phi})$ ; hier bezeichnet e die Eulersche Zahl!).

# TOV-Gleichungen: Numerisches Vorgehen

Eine numerische Lösung der Sterneigenschaften benötigt lediglich Gleichung (1) und (2) und geht im einfachsten Fall (einfaches Euler Verfahren) nach folgendem Schema vor:

- Man definiert die Zustandsgleichung  $(EOS)$  der Sternmaterie als eine Funktion  $e(p)$ .
- Man startet im Sternzentrum  $r = r_0$  und legt den Wert des zentralen Druckes  $p = p_0 := p(r_0)$ , der zentralen Energiedichte  $e = e_0 := e(r_0)$  und der Masse  $m = m_0 := m(r_0) = 0$  fest. Da die TOV Gleichung (1) bei  $r_0 = 0$  singulär wird, wählt man hier einen sehr, sehr kleinen Wert für  $r_0$  (z.B.  $r_0 = 10^{-14}$ ).

$$
r = 10^{-14}, \quad p = p_0, \quad e = e_0, \quad m = 0 \tag{4}
$$

• Die TOV Gleichungen werden als Differenzengleichungen umgeschrieben und eine kleine Schrittweite  $dr = \Delta r \ll 1$  wird festgelegt. In einer Schleife wird dann in jedem Radiusschritt die Druck- und Massenänderung berechnet und die jeweiligen Größen beim nächsten Schritt um diesen Faktor erhöht bzw. verringert:

$$
dp = -\frac{(p+e)(m+4\pi r^3 p)}{r(r-2m)} dr
$$

• Die TOV Gleichungen werden als Differenzengleichungen umgeschrieben und eine kleine Schrittweite  $dr = \Delta r \ll 1$  wird festgelegt. In einer Schleife wird dann in jedem Radiusschritt die Druck- und Massenänderung berechnet und die jeweiligen Größen beim nächsten Schritt um diesen Faktor erhöht bzw. verringert:

$$
dp = -\frac{(p+e)(m+4\pi r^3 p)}{r(r-2m)} dr
$$
  
\n
$$
dm = 4\pi r^2 e dr
$$
  
\n
$$
p = p + dp
$$
  
\n
$$
m = m + dm
$$
  
\n
$$
r = r + dr
$$

• Im Laufe der iterativen Lösung verringert sich der Druck ständig. Die Schleife wird solange ausgeführt bis der Wert des Druckes gleich Null bzw. negativ wird (Abruchbedingung:  $p \leq 0$ ), da an der Sternoberfläche der Druck verschwindet.

### TOV-Gleichungen: Numerisches Vorgehen

### C++ Lösen der TOV-Gleichung

![](_page_54_Figure_1.jpeg)

# Einführung in die Parallele Programmierung

fias.uni-frankfurt.de/~hanauske/VARTC/T2/intro/Hanauske\_ParallelizationTut.odp fias.uni-frankfurt.de/~hanauske/VARTC/T2/intro/Hanauske\_ParallelizationTut.pdf

# Introduction

- 1. Parallelization on shared memory systems using OpenMP
- 2. Parallelization on distributed memory systems using MPI
- 3. Further resources

08. Juni 2018, 21.00 Uhr: Night of Science 2018, Campus Riedberg in Frankfurt am Main M.Hanauske: Tanz der Neutronensterne

![](_page_56_Picture_1.jpeg)